Progress Artix

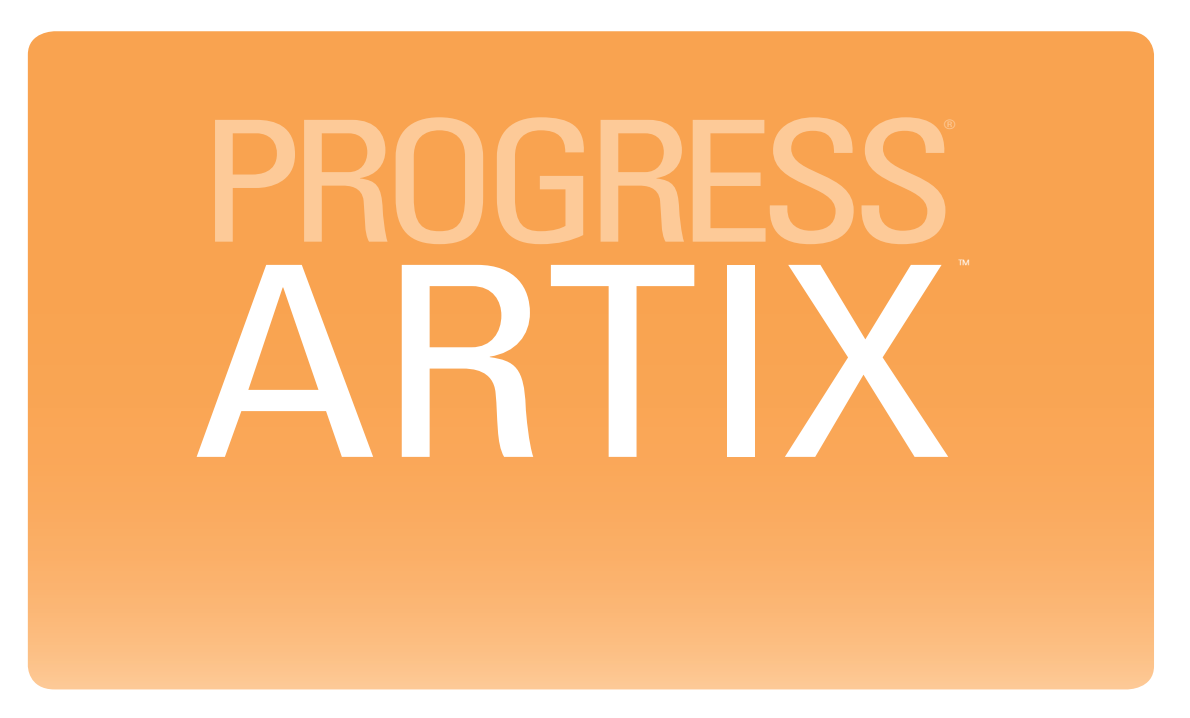

# WSDL Extension Reference

Version 5.6, August 2011

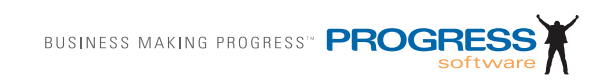

Progress Software Corporation and/or its subsidiaries may have patents, patent applications, trademarks, copyrights, or other intellectual property rights covering subject matter in this publication. Except as expressly provided in any written license agreement from Progress Software Corporation, the furnishing of this publication does not give you any license to these patents, trademarks, copyrights, or other intellectual property. Any rights not expressly granted herein are reserved.

Progress, IONA, Orbix, High Performance Integration, Artix, FUSE, and Making Software Work Together are trademarks or registered trademarks of Progress Software Corporation and/or its subsidiaries in the U.S. and other countries.

Java and J2EE are trademarks or registered trademarks of Sun Microsystems, Inc. in the United States and other countries. CORBA is a trademark or registered trademark of the Object Management Group, Inc. in the U.S. and other countries. All other trademarks that appear herein are the property of their respective owners.

While the information in this publication is believed to be accurate Progress Software Corporation makes no warranty of any kind to this material including, but not limited to, the implied warranties of merchantability and fitness for a particular purpose. Progress Software Corporation shall not be liable for errors contained herein, or for incidental or consequential damages in connection with the furnishing, performance or use of this material.

No part of this publication may be reproduced, stored in a retrieval system or transmitted, in any form or by any means, photocopying, recording or otherwise, without prior written consent of IONA Technologies PLC. No third party intellectual property right liability is assumed with respect to the use of the information contained herein. IONA Technologies PLC assumes no responsibility for errors or omissions contained in this book. This publication and features described herein are subject to change without notice.

Copyright © 2011 IONA Technologies PLC, a wholly-owned subsidiary of Progress Software Corporation. All rights reserved.

All products or services mentioned in this manual are covered by the trademarks, service marks, or product names as designated by the companies who market those products.

Updated: August 9, 2011

# **Contents**

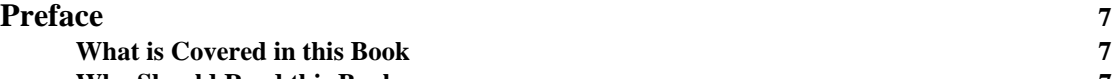

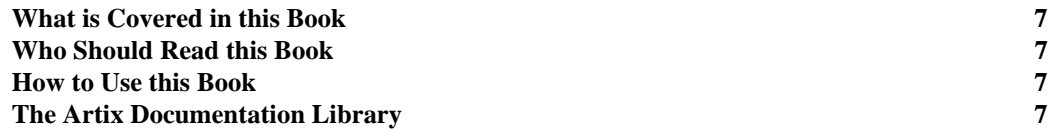

# [Part I Bindings](#page-8-0)

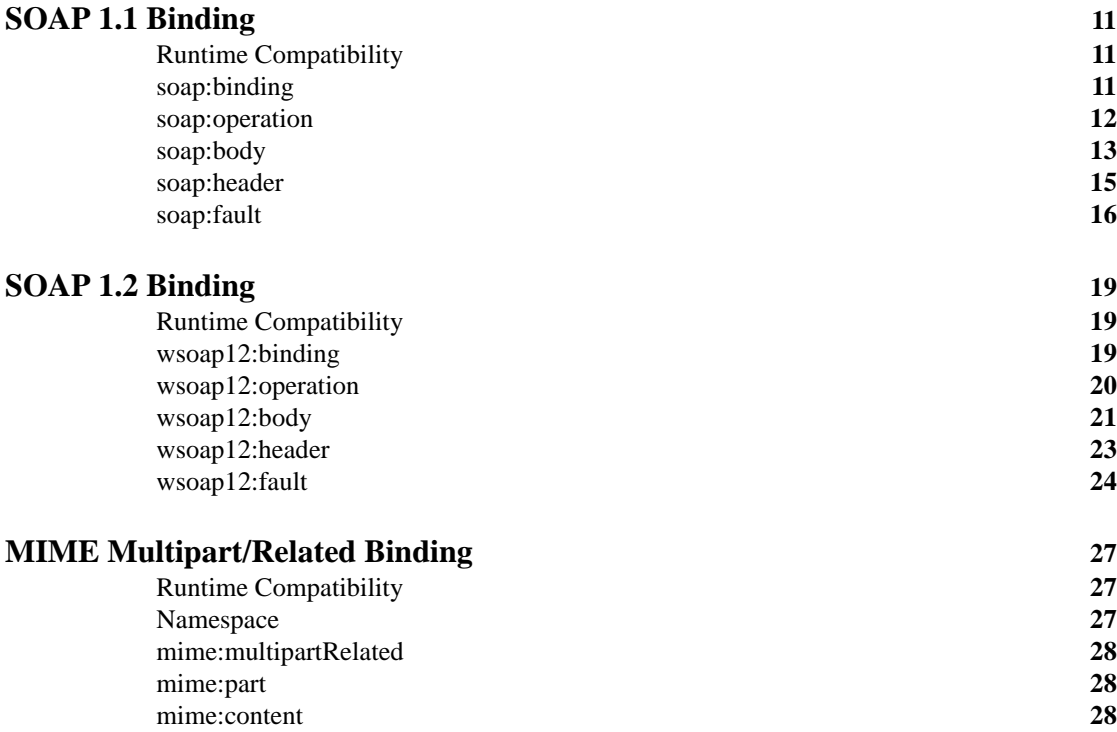

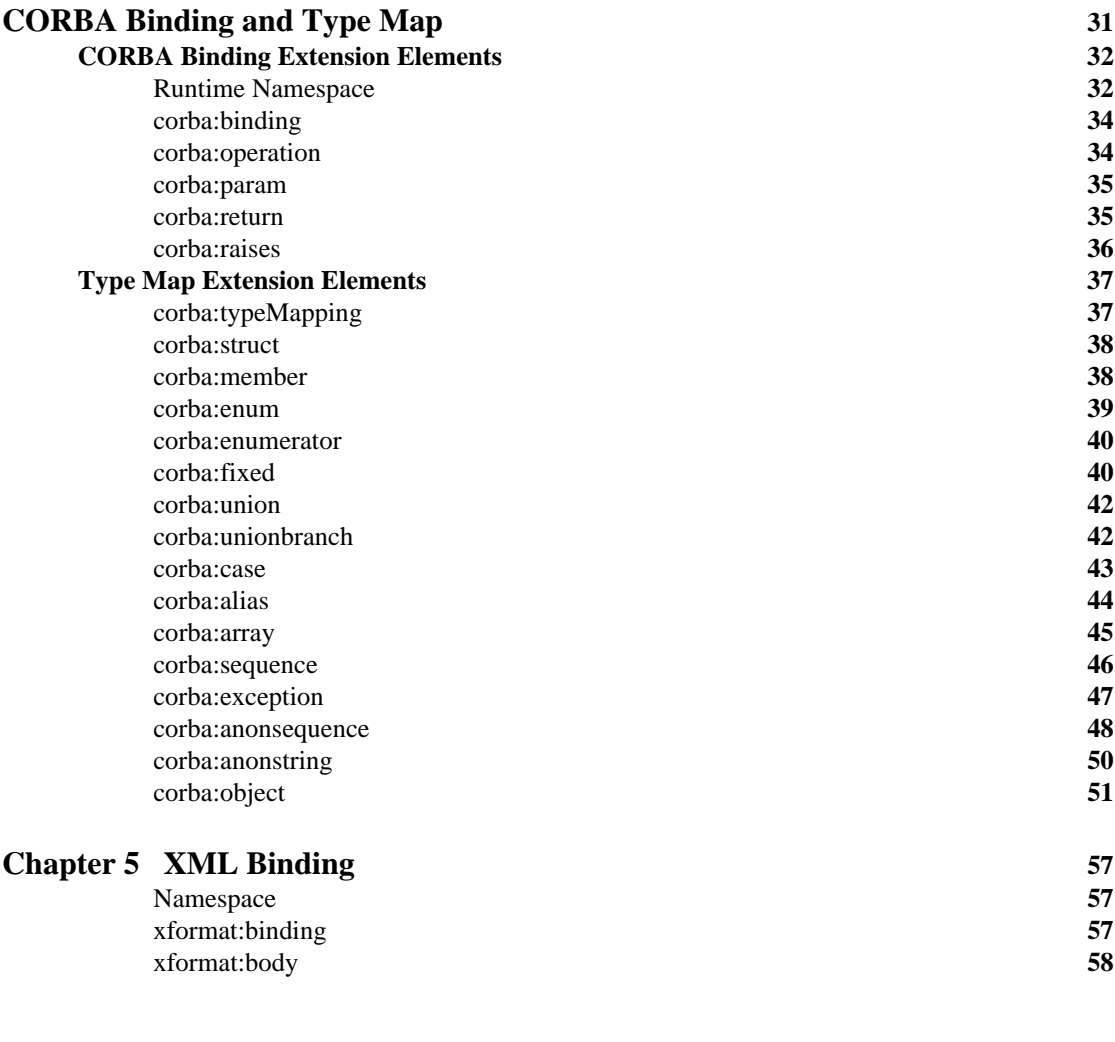

## [Part II Ports](#page-58-0)

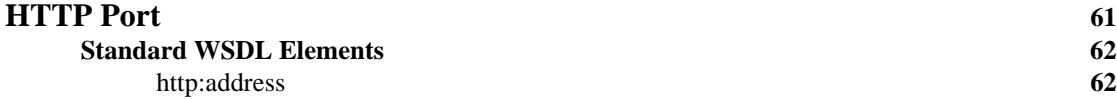

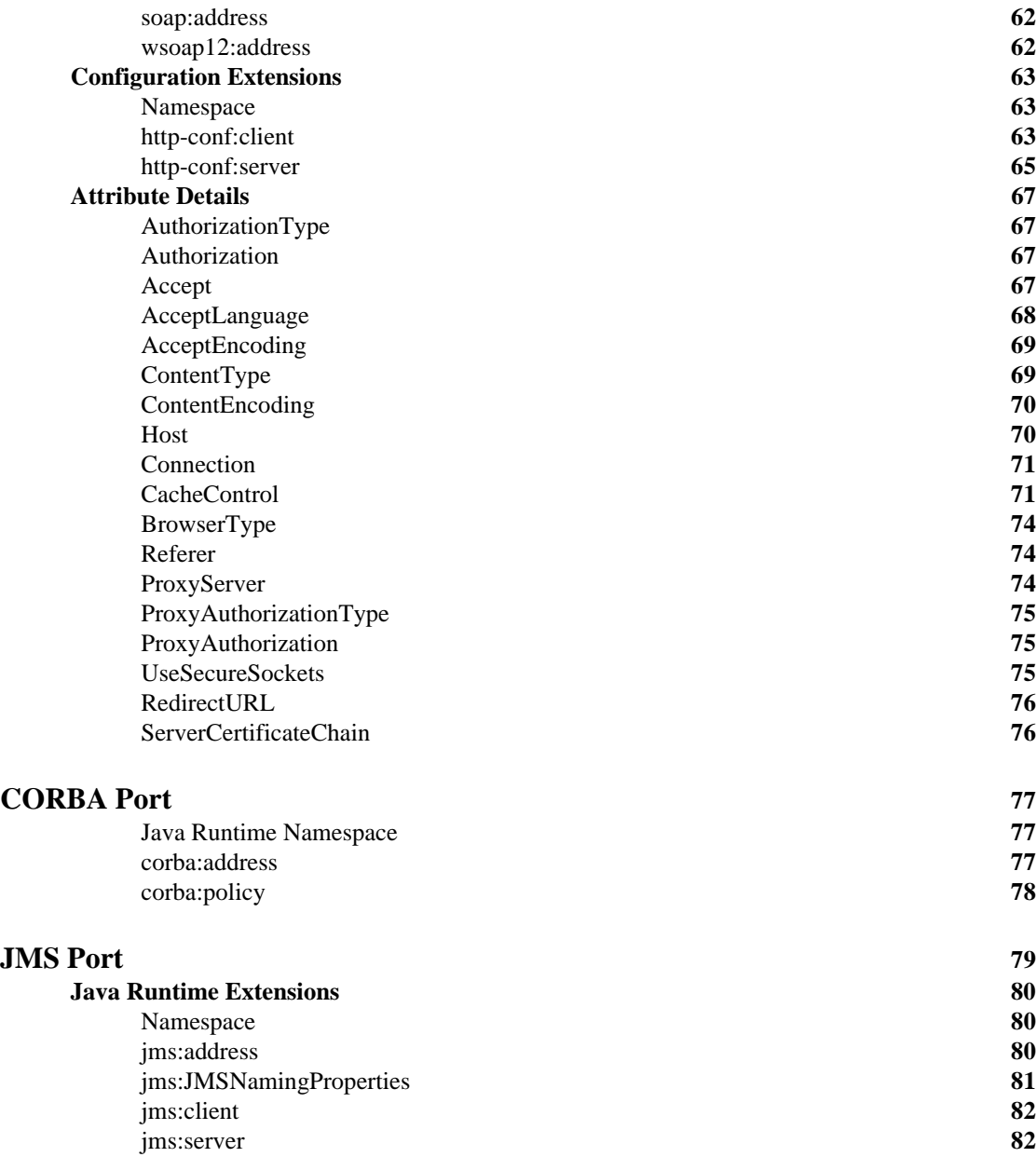

**CONTENTS** 

### **[Index](#page-84-0) 85**

# <span id="page-6-0"></span>Preface

### <span id="page-6-1"></span>**What is Covered in this Book**

This book is a reference to all of the Artix ESB specific WSDL extensions used in Artix contracts.

### <span id="page-6-2"></span>**Who Should Read this Book**

This book is intended for Artix users who are familiar with Artix concepts including:

- **•** WSDL
- **•** XMLSchema
- **•** Artix interface design

In addition, this book assumes that the reader is familiar with the transports and middleware implementations with which they are working.

### <span id="page-6-3"></span>**How to Use this Book**

This book contains the following parts:

- **•** ["Bindings"—](#page-8-1)contains descriptions for all the WSDL extensions used to define the payload formats supported by Artix.
- **•** ["Ports"](#page-58-1)—contains descriptions for all the WSDL extensions used to define the transports supported by Artix.

### <span id="page-6-4"></span>**The Artix Documentation Library**

For information on the organization of the Artix library, the document conventions used, and where to find additional resources, see [Using the Artix](../library_intro/index.htm)  [Library.](../library_intro/index.htm)

PREFACE

# <span id="page-8-1"></span>**Part I** Bindings

**In this part** This part contains the following chapters:

<span id="page-8-0"></span>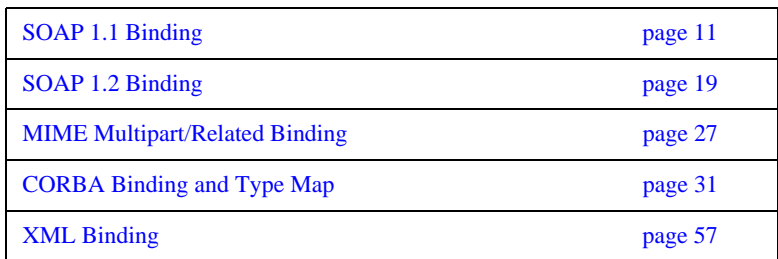

## CHAPTER 1

# <span id="page-10-3"></span><span id="page-10-0"></span>SOAP 1.1 Binding

*This chapter describes the extensions used to define a SOAP 1.1 message.*

### <span id="page-10-1"></span>**Runtime Compatibility**

The SOAP binding is defined by a standard set of WDL extensors.

### <span id="page-10-2"></span>**soap:binding**

**Synopsis** <soap:binding style="..." transport="..." />

**Description** The soap:binding element specifies that the payload format to use is a SOAP 1.1 message. It is a child of the WSDL binding element.

**Attributes** The following attributes are defined within the soap:binding element.

- **•** [style](#page-10-4)
- **•** [transport](#page-11-1)

### <span id="page-10-4"></span>**style**

The value of the style attribute within the soap:binding element acts as the default for the style attribute within each soap:operation element. It indicates whether request/response operations within this binding are RPC-based (that is, messages contain parameters and return values) or document-based (that is, messages contain one or more documents).

Valid values are rpc and document. The specified value determines how the SOAP Body element within a SOAP message is structured.

If rpc is specified, each message part within the SOAP Body element is a parameter or return value and will appear inside a wrapper element within the SOAP Body element. The name of the wrapper element must match the operation name. The namespace of the wrapper element is based on the value of the soap:body namespace attribute. The message parts within the wrapper element correspond to operation parameters and must appear in the same order as the parameters in the operation. Each part name must match the parameter name to which it corresponds.

For example, the SOAP Body element of a SOAP request message is as follows if the style is RPC-based:

```
<SOAP-ENV:Body>
     <m:GetStudentGrade xmlns:m="URL">
         <StudentCode>815637</StudentCode>
         <Subject>History</Subject>
     </m:GetStudentGrade>
</SOAP-ENV:Envelope>
```
If document is specified, message parts within the SOAP Body element appear directly under the SOAP Body element as body entries and do not appear inside a wrapper element that corresponds to an operation. For example, the SOAP Body element of a SOAP request message is as follows if the style is document-based:

```
<SOAP-ENV:Body>
     <StudentCode>815637</StudentCode>
     <Subject>History</Subject>
</SOAP-ENV:Envelope>
```
### <span id="page-11-1"></span>**transport**

The transport attribute defaults to the URL that corresponds to the HTTP binding in the W3C SOAP specification (http://schemas.xmlsoap.org/soap/http). If you want to use another transport (for example, SMTP), modify this value as appropriate for the transport you want to use.

### <span id="page-11-0"></span>**soap:operation**

**Synopsis** <soap:operation style="..." soapAction="..." />

**Description** The soap:operation element is a child of the WSDL operation element. A soap:operation element is used to encompass information for an operation as a whole, in terms of input criteria, output criteria, and fault information.

**Attributes** The following attributes are defined within a soap:operation element:

- **•** [style](#page-12-1)
- **•** [soapAction](#page-12-2)

### <span id="page-12-1"></span>**style**

This indicates whether the relevant operation is RPC-based (that is, messages contain parameters and return values) or document-based (that is, messages contain one or more documents).

Valid values are rpc and document. The default value for soap:operation style is based on the value specified for the soap:binding style attribute.

See ["style" on page 11](#page-10-4) for more details of the style attribute.

### <span id="page-12-2"></span>**soapAction**

This specifies the value of the SOAPAction HTTP header field for the relevant operation. The value must take the form of the absolute URI that is to be used to specify the intent of the SOAP message.

**Note:** This attribute is mandatory only if you want to use SOAP over HTTP. Leave it blank if you want to use SOAP over any other transport.

<span id="page-12-3"></span><span id="page-12-0"></span>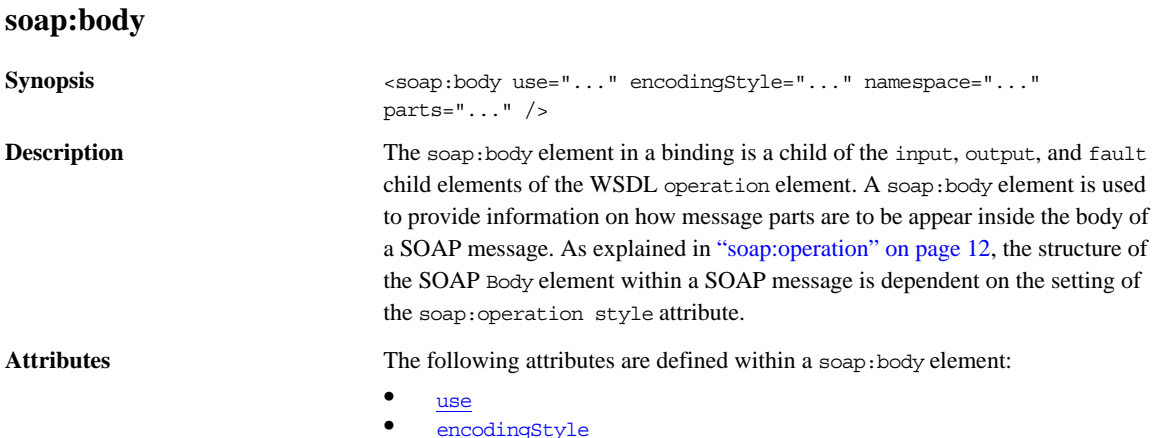

- **•** [namespace](#page-14-2)
- 
- **•** [parts](#page-14-3)

### <span id="page-13-0"></span>**use**

This mandatory attribute indicates how message parts are used to denote data types. Each message part relates to a particular data type that in turn might relate to an abstract type definition or a concrete schema definition.

An abstract type definition is a type that is defined in some remote encoding schema whose location is referenced in the WSDL contract via an encodingStyle attribute. In this case, types are serialized based on the set of rules defined by the specified encoding style.

A concrete schema definition relates to types that are defined in the WSDL contract itself, within a schema element within the types component of the contract.

The following are valid values for the use attribute:

- **•** encoded
- **•** literal

If encoded is specified, the type attribute that is specified for each message part (within the message component of the WSDL contract) is used to reference an abstract type defined in some remote encoding schema. In this case, a concrete SOAP message is produced by applying encoding rules to the abstract types. The encoding rules are based on the encoding style identified in the soap:body encodingStyle attribute. The encoding takes as input the name and type attribute for each message part (defined in the message component of the WSDL contract). If the encoding style allows variation in the message format for a given set of abstract types, the receiver of the message must ensure they can understand all the format variations.

If literal is specified, either the element or type attribute that is specified for each message part (within the message component of the WSDL contract) is used to reference a concrete schema definition (defined within the types component of the WSDL contract). If the element attribute is used to reference a concrete schema definition, the referenced element in the SOAP message appears directly under the SOAP Body element (if the operation style is document-based) or under a part accessor element that has the same name as the message part (if the operation style is RPC-based). If the type attribute is used to reference a concrete schema definition, the referenced type in the SOAP message becomes the schema type of the SOAP Body element (if the operation style is documented-based) or of the part accessor element (if the operation style is document-based).

### <span id="page-14-1"></span>**encodingStyle**

This attribute is used when the soap:body use attribute is set to encoded. It specifies a list of URIs (each separated by a space) that represent encoding styles that are to be used within the SOAP message. The URIs should be listed in order, from the most restrictive encoding to the least restrictive.

This attribute can also be used when the soap:body use attribute is set to literal, to indicate that a particular encoding was used to derive the concrete format, but that only the specified variation is supported. In this case, the sender of the SOAP message must conform exactly to the specified schema.

### <span id="page-14-2"></span>**namespace**

If the soap:operation style attribute is set to rpc, each message part within the SOAP Body element of a SOAP message is a parameter or return value and will appear inside a wrapper element within the SOAP Body element. The name of the wrapper element must match the operation name. The namespace of the wrapper element is based on the value of the soap:body namespace attribute.

### <span id="page-14-3"></span>**parts**

This attribute is a space separated list of parts from the parent input, output, or fault element. When parts is set, only the specified parts of the message are included in the SOAP Body element. The unlisted parts are not transmitted unless they are placed into the SOAP header.

<span id="page-14-0"></span>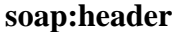

**Synopsis** <soap:header message="..." part="..." use="..." encodingStyle="..." namespace="..."/> **Description** The soap:header element in a binding is an optional child of the input, output, and fault elements of the WSDL operation element. A soap:header element defines the information that is placed in a SOAP header element. You can define any number of soap:header elements for an operation. As explained in ["soap:operation" on page 12](#page-11-0), the structure of the SOAP header within a SOAP message is dependent on the setting of the soap:operation element's style attribute.

Attributes The soap: header element has the following attributes.

message Specifies the qualified name of the message from which the contents of the SOAP header is taken.

<span id="page-15-0"></span>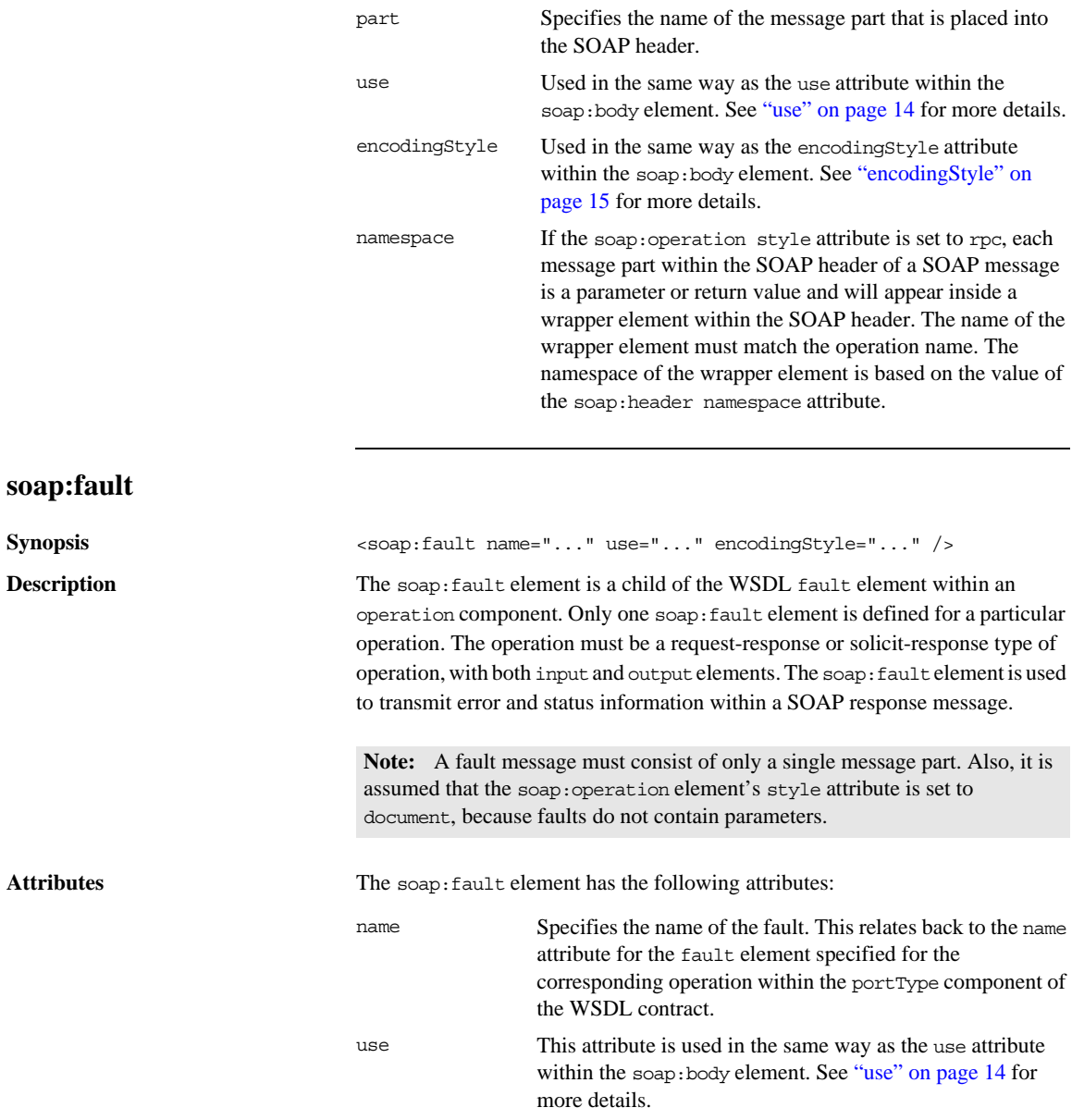

encodingStyle This attribute is used in the same way as the encodingStyle attribute within the soap:body element. See ["encodingStyle" on page 15](#page-14-1) for more details.

CHAPTER 1 | **SOAP 1.1 Binding**

## CHAPTER 2

# <span id="page-18-3"></span><span id="page-18-0"></span>SOAP 1.2 Binding

*This chapter describes the extensions used to define a SOAP 1.2 message.*

### <span id="page-18-1"></span>**Runtime Compatibility**

The SOAP 1.2 binding is defined by a standard set of WDL extensors.

### <span id="page-18-2"></span>**wsoap12:binding**

**Synopsis** <wsoap12:binding style="..." transport="..." />

**Description** The wsoap12:binding element specifies that the payload format to use is a SOAP 1.2 message. It is a child of the WSDL binding element.

Attributes The following attributes are defined within the wsoap12: binding element.

- **•** [style](#page-18-4)
- **•** [transport](#page-19-1)

### <span id="page-18-4"></span>**style**

The value of the style attribute acts as the default for the style attribute within each [wsoap12:operation](#page-19-0) element. It indicates whether request/response operations within this binding are RPC-based (that is, messages contain parameters and return values) or document-based (that is, messages contain one or more documents).

Valid values are rpc and document. The specified value determines how the SOAP Body element within a SOAP message is structured.

If rpc is specified, each message part within the SOAP Body element is a parameter or return value and will appear inside a wrapper element within the SOAP Body element. The name of the wrapper element must match the operation name. The namespace of the wrapper element is based on the value of the soap:body namespace attribute. The message parts within the wrapper element correspond to operation parameters and must appear in the same order as the parameters in the operation. Each part name must match the parameter name to which it corresponds.

For example, the SOAP Body element of a SOAP request message is as follows if the style is RPC-based:

```
<SOAP-ENV:Body>
     <m:GetStudentGrade xmlns:m="URL">
         <StudentCode>815637</StudentCode>
         <Subject>History</Subject>
     </m:GetStudentGrade>
</SOAP-ENV:Envelope>
```
If document is specified, message parts within the SOAP Body element appear directly under the SOAP Body element as body entries and do not appear inside a wrapper element that corresponds to an operation. For example, the SOAP Body element of a SOAP request message is as follows if the style is document-based:

```
<SOAP-ENV:Body>
     <StudentCode>815637</StudentCode>
     <Subject>History</Subject>
</SOAP-ENV:Envelope>
```
### <span id="page-19-1"></span>**transport**

The transport attribute specifies a URL describing the SOAP transport to which this binding corresponds. The URL that corresponds to the HTTP binding in the W3C SOAP specification is http://schemas.xmlsoap.org/soap/http. If you want to use another transport (for example, SMTP), modify this value as appropriate for the transport you want to use.

### <span id="page-19-0"></span>**wsoap12:operation**

```
Synopsis <wsoap12:operation style="..." soapAction="..." 
                          soapActionRequired="..."/>
```
**Description** The wsoap12: operation element is a child of the WSDL operation element. A soap:operation element is used to encompass information for an operation as a whole, in terms of input criteria, output criteria, and fault information.

Attributes The following attributes are defined within a wsoap12:operation element:

- **•** [style](#page-20-3)
- **•** [soapAction](#page-20-2)
- **•** [soapActionRequired](#page-20-1)

### <span id="page-20-3"></span>**style**

This indicates whether the relevant operation is RPC-based (that is, messages contain parameters and return values) or document-based (that is, messages contain one or more documents).

Valid values are rpc and document. The default value for the wsoap12:operation element's style attribute is based on the value specified for the [wsoap12:binding](#page-18-2) element's style attribute.

### <span id="page-20-2"></span>**soapAction**

This specifies the value of the SOAPAction HTTP header field for the relevant operation. The value must take the form of the absolute URI that is to be used to specify the intent of the SOAP message.

**Note:** This attribute is mandatory only if you want to use SOAP 1.2 over HTTP. Leave it blank if you want to use SOAP 1.2 over any other transport.

### <span id="page-20-1"></span>**soapActionRequired**

The soapActionRequired is a boolean that specifies if the value of the [soapAction](#page-20-2) attribute must be conveyed in the request message. When the value of [soapAction](#page-20-2)Required is true, the soapAction attribute must be present. The default is to true.

### <span id="page-20-4"></span><span id="page-20-0"></span>**wsoap12:body**

**Synopsis** <wsoap12:body use="..." encodingStyle="..." namespace="..." parts="..." />

**Description** The wsoap12:body element in a binding is a child of the input, output, and fault child elements of the WSDL operation element. A wsoap12:body element is used to provide information on how message parts are to be appear inside the body of a SOAP 1.2 message. As explained in ["wsoap12:operation" on page 20](#page-19-0), the

structure of the SOAP Body element within a SOAP message is dependent on the setting of the soap:operation style attribute.

**Attributes** The following attributes are defined within a wsoap12:body element:

- **•** [use](#page-21-0)
- **•** [encodingStyle](#page-22-1)
	- **•** [namespace](#page-22-2)
- **•** [parts](#page-22-3)

### <span id="page-21-0"></span>**use**

This mandatory attribute indicates how message parts are used to denote data types. Each message part relates to a particular data type that in turn might relate to an abstract type definition or a concrete schema definition.

An abstract type definition is a type that is defined in some remote encoding schema whose location is referenced in the WSDL contract via an encodingStyle attribute. In this case, types are serialized based on the set of rules defined by the specified encoding style.

A concrete schema definition relates to types that are defined in the WSDL contract itself, within a schema element within the types component of the contract.

The following are valid values for the use attribute:

- **•** literal
- **•** encoded

If literal is specified, either the element or type attribute that is specified for each message part (within the message component of the WSDL contract) is used to reference a concrete schema definition (defined within the types component of the WSDL contract). If the element attribute is used to reference a concrete schema definition, the referenced element in the SOAP 1.2 message appears directly under the SOAP Body element (if the operation style is document-based) or under a part accessor element that has the same name as the message part (if the operation style is RPC-based). If the type attribute is used to reference a concrete schema definition, the referenced type in the SOAP 1.2 message becomes the schema type of the SOAP Body element (if the operation style is documented-based) or of the part accessor element (if the operation style is document-based).

### <span id="page-22-1"></span>**encodingStyle**

This attribute is only used when the wsoap12:body element's use attribute is set to encoded. and the [wsoap12:binding](#page-18-2) element's style attribute is set to rpc. It specifies the URI that represents the encoding rules that used to construct the SOAP 1.2 message.

### <span id="page-22-2"></span>**namespace**

If the soap:operation element's style attribute is set to rpc, each message part within the SOAP Body element of a SOAP 1.2 message is a parameter or return value and will appear inside a wrapper element within the SOAP Body element. The name of the wrapper element must match the operation name. The namespace of the wrapper element is based on the value of the soap:body namespace attribute.

### <span id="page-22-3"></span>**parts**

This attribute is a space separated list of parts from the parent input, output, or fault element. When the parts attribute is set, only the specified parts of the message are included in the SOAP Body element. The unlisted parts are not transmitted unless they are placed into the SOAP header.

### <span id="page-22-0"></span>**wsoap12:header**

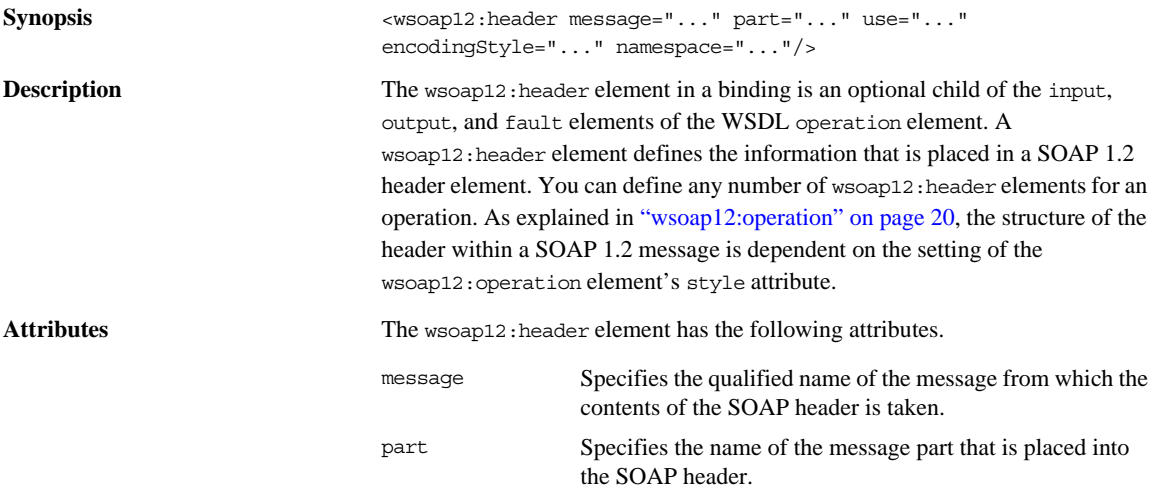

<span id="page-23-0"></span>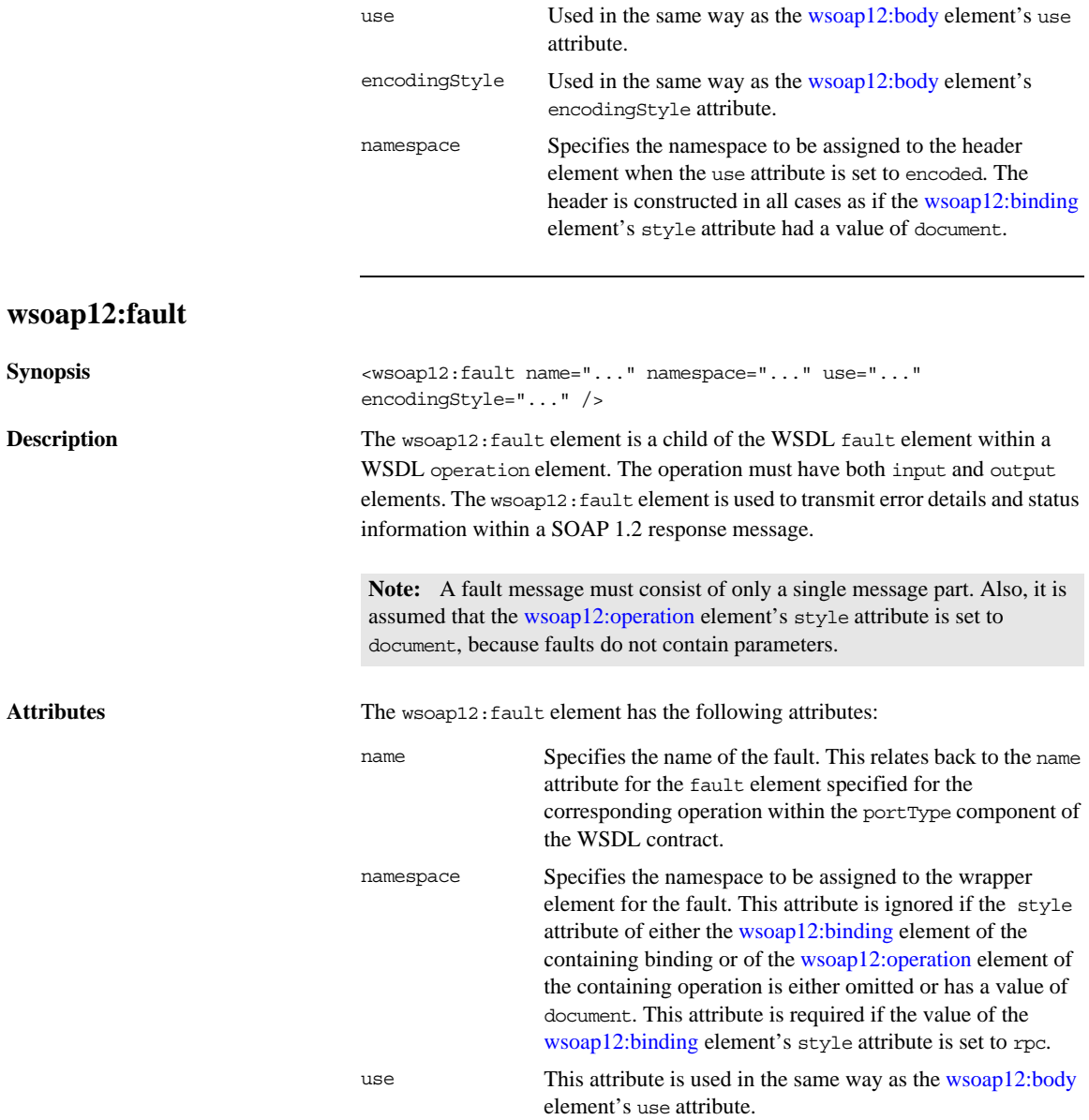

encodingStyle This attribute is used in the same way as the [wsoap12:body](#page-20-0) element's encodingStyle attribute

CHAPTER 2 | **SOAP 1.2 Binding**

## CHAPTER 3

# <span id="page-26-3"></span><span id="page-26-0"></span>MIME Multipart/Related Binding

*This chapter describes the extensions that are used to define a SOAP message binding that contains binary data.*

### <span id="page-26-1"></span>**Runtime Compatibility**

The MIME extensions are defined by a standard.

### <span id="page-26-4"></span><span id="page-26-2"></span>**Namespace**

The WSDL extensions used to define the MIME multipart/related messages are defined in the namespace http://schemas.xmlsoap.org/wsdl/mime/.

In the discussion that follows, it is assumed that this namespace is prefixed with mime. The entry in the WSDL defintion element to set this up is shown in [Example 1](#page-26-4).

**Example 1:** *MIME Namespace Specification in a Contract*

xmlns:mime="http://schemas.xmlsoap.org/wsdl/mime/"

## <span id="page-27-0"></span>**mime:multipartRelated**

<span id="page-27-2"></span><span id="page-27-1"></span>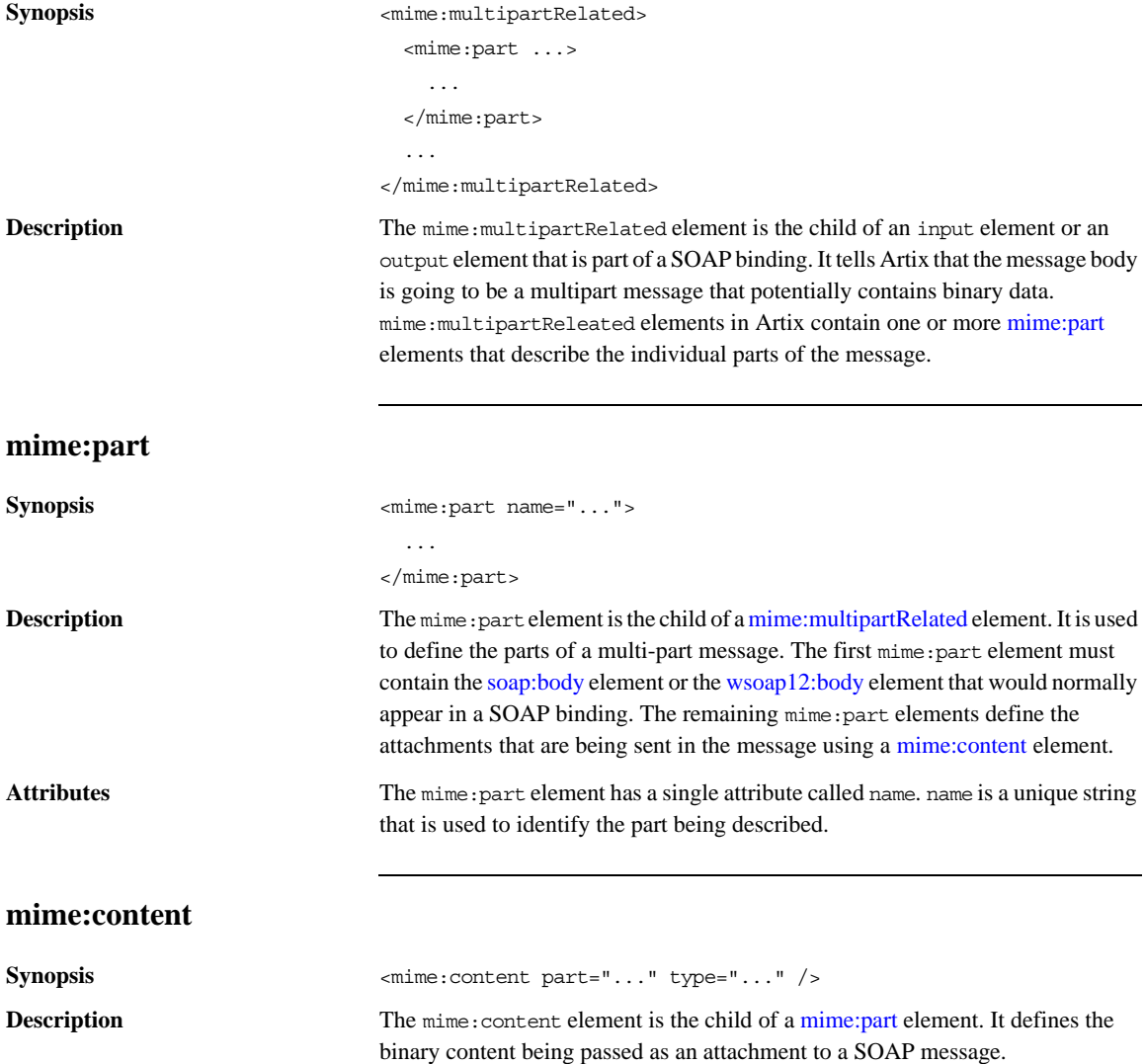

Attributes The mime: content element has the following attributes:

part Specifies the name of the WSDL part element, from the parent message definition, that is used as the content of this part of the MIME multipart message being placed on the wire. type Specifies the MIME type of the data in this message part. MIME types are defined as a type and a subtype using the syntax *type*/*subtype*. There are a number of predefined MIME types such as image/jpeg and text/plain. The MIME types are maintained by IANA and described in the following: **•** *Multipurpose Internet Mail Extensions (MIME) Part One: Format of Internet Message Bodies*  [\(ftp://ftp.isi.edu/in-notes/rfc2045.txt](ftp://ftp.isi.edu/in-notes/rfc2045.txt)) **•** *Multipurpose Internet Mail Extensions (MIME) Part Two: Media Types*  [\(ftp://ftp.isi.edu/in-notes/rfc2046.txt](ftp://ftp.isi.edu/in-notes/rfc2046.txt)).

CHAPTER 3 | **MIME Multipart/Related Binding**

## CHAPTER 4

# <span id="page-30-1"></span><span id="page-30-0"></span>CORBA Binding and Type Map

*Artix CORBA support uses a combination of a WSDL binding element and a corba:typeMapping element to unambiguously define CORBA Messages.*

**In this chapter** This chapter discusses the following topics:

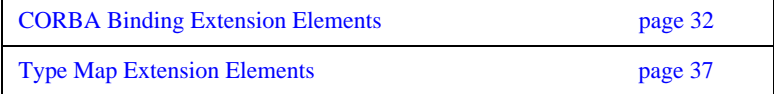

# <span id="page-31-0"></span>**CORBA Binding Extension Elements**

### <span id="page-31-1"></span>**Runtime Namespace**

The WSDL extensions used for the Java runtime CORBA binding and the CORBA data mappings are defined in the namespace http://schemas.apache.org/yoko/bindings/corba. TPrimitive Type Mapping

Most primitive IDL types are directly mapped to primitive XML Schema types. [Table 1](#page-31-2) lists the mappings for the supported IDL primitive types.

<span id="page-31-2"></span>

| <b>IDL</b> Type | XML Schema<br><b>Type</b> | <b>CORBA Binding</b><br><b>Type</b> | <b>Artix Java Type</b>                    |
|-----------------|---------------------------|-------------------------------------|-------------------------------------------|
| Any             | xsd:anyType               | corba: any                          | <i>Java runtime -</i><br>java.lang.Object |
| boolean         | xsd:boolean               | corba:boolean                       | boolean                                   |
| char            | xsd:byte                  | corba: char                         | byte                                      |
| wchar           | xsd:string                | corba: wchar                        | java.lang.String                          |
| double          | xsd:double                | corba: double                       | double                                    |
| float.          | xsd:float                 | corba: float                        | float.                                    |
| oct.et.         | xsd:unsiqnedByte          | corba: oct.et                       | short                                     |
| long            | $xsd\cdot int$            | corba: long                         | int.                                      |
| long long       | xsd:long                  | corba: longlong                     | long                                      |
| short           | xsd:short                 | corba: short.                       | short                                     |
| string          | xsd:string                | corba: string                       | java.lang.String                          |
| wstring         | xsd:string                | corba: wstring                      | java.lang.String                          |
| unsigned short  | xsd:unsignedShort         | corba:ushort                        | int.                                      |
| unsigned long   | xsd:unsiqnedInt           | corba:ulong                         | long                                      |

**Table 1:** *Primitive Type Mapping for CORBA Plug-in*

| <b>IDL</b> Type       | <b>XML Schema</b><br><b>Type</b> | <b>CORBA Binding</b><br><b>Type</b> | <b>Artix Java Type</b>                                                              |
|-----------------------|----------------------------------|-------------------------------------|-------------------------------------------------------------------------------------|
| unsigned long<br>long | xsd:unsignedLong                 | corba:ulonglong                     | java.math.BigInteger                                                                |
| Object                | wsa:EndpointRefer<br>enceType    | corba: object                       | <i>Java runtime -</i><br>org.apache.cxf.ws.ad<br>dressing.EndpointRef<br>erenceType |
| TimeBase::UtcT        | xsd:dateTime <sup>a</sup>        | corba:dateTime                      | java.util.Calendar                                                                  |

**Table 1:** *Primitive Type Mapping for CORBA Plug-in*

a. The mapping between xsd:dateTime and TimeBase:UtcT is only partial. For the restrictions see ["Unsupported time/date values" on page 33](#page-32-0)

### Unsupported types The following CORBA types are not supported:

- **•** long double
- **•** Value types
- **•** Boxed values
- **•** Local interfaces
- **•** Abstract interfaces
- **•** Forward-declared interfaces

<span id="page-32-0"></span>**Unsupported time/date values** The following xsd:dateTime values cannot be mapped to TimeBase::UtcT:

- **•** Values with a local time zone. Local time is treated as a 0 UTC time zone offset.
- Values prior to 15 October 1582.
- **•** Values greater than approximately 30,000 A.D.

The following TimeBase::UtcT values cannot be mapped to xsd:dateTime:

- **•** Values with a non-zero inacclo or inacchi.
- **•** Values with a time zone offset that is not divisible by 30 minutes.
- **•** Values with time zone offsets greater than 14:30 or less than -14:30.
- Values with greater than millisecond accuracy.
- **•** Values with years greater than 9999.

## <span id="page-33-0"></span>**corba:binding**

<span id="page-33-1"></span>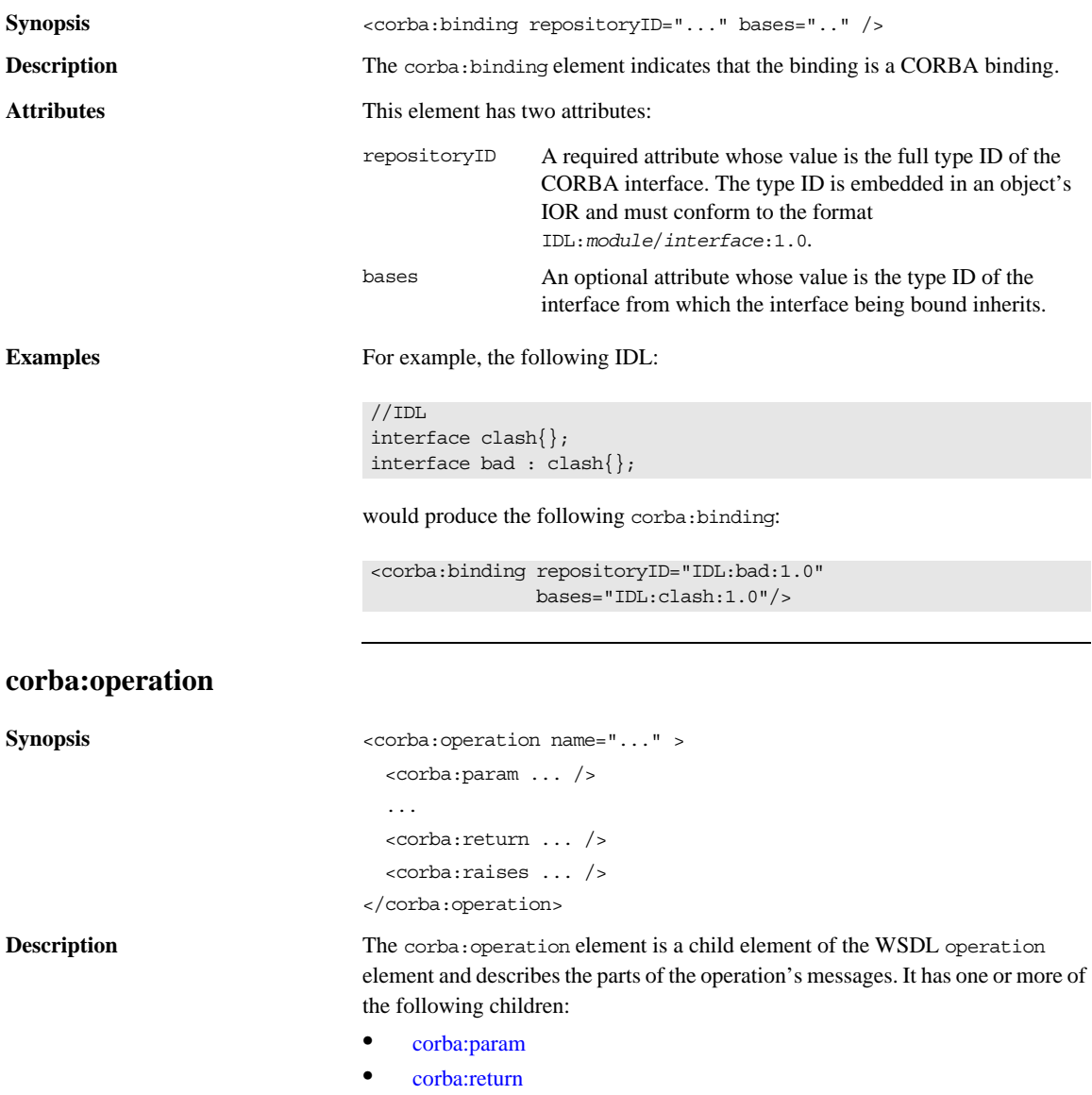

### **•** [corba:raises](#page-35-0)

<span id="page-34-0"></span>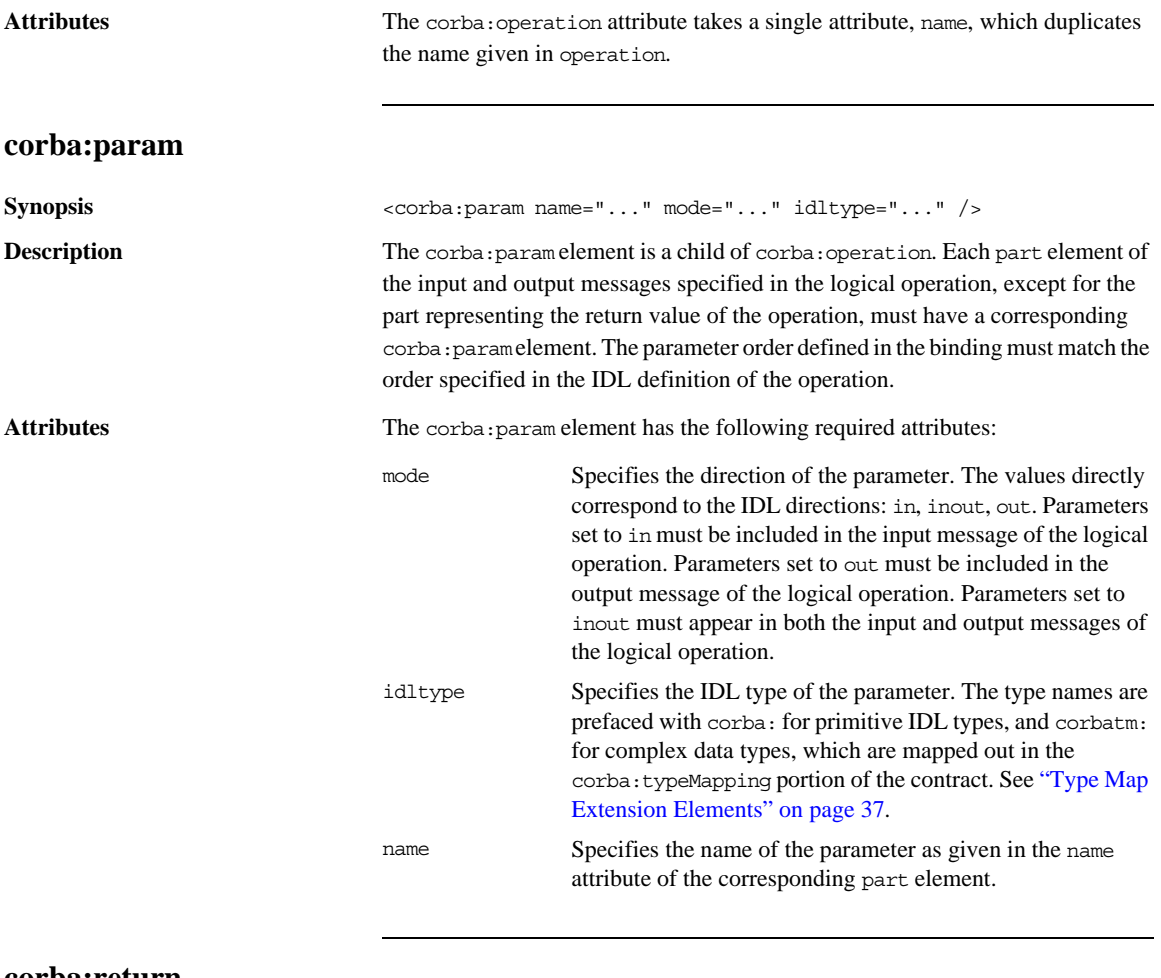

### <span id="page-34-1"></span>**corba:return**

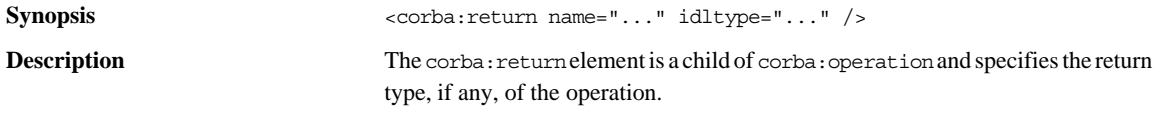

### CHAPTER 4 | **CORBA Binding and Type Map**

<span id="page-35-0"></span>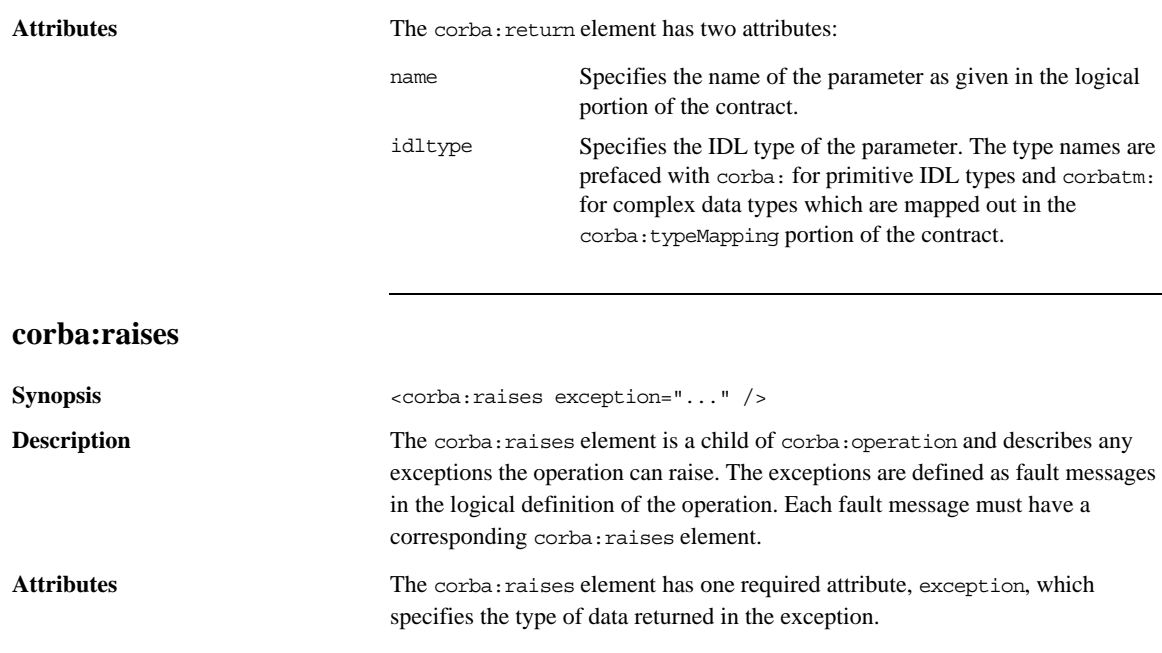
# **Type Map Extension Elements**

<span id="page-36-1"></span>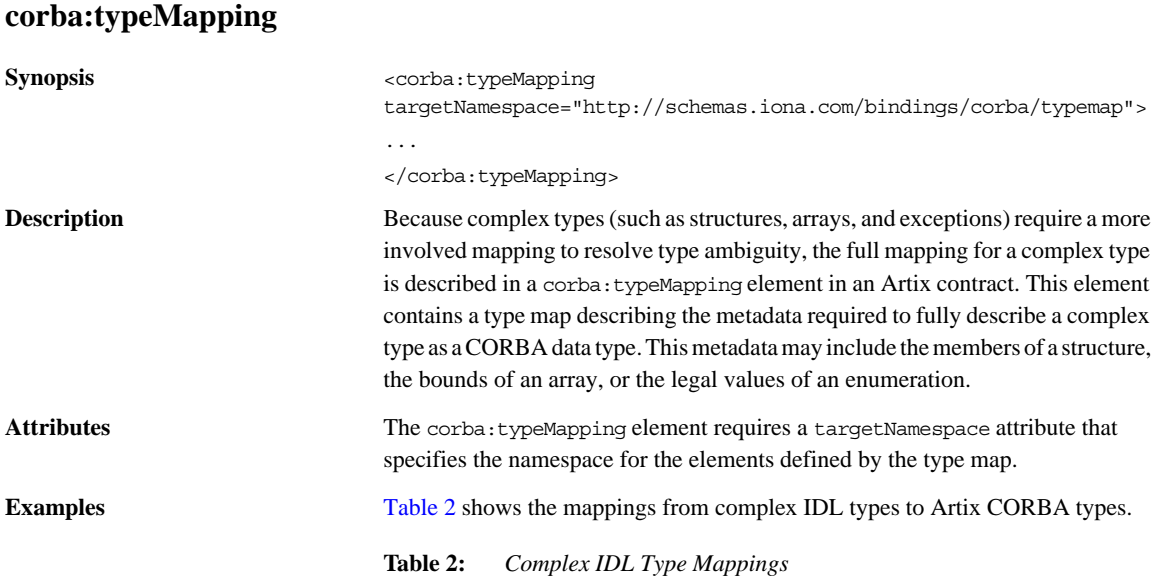

<span id="page-36-0"></span>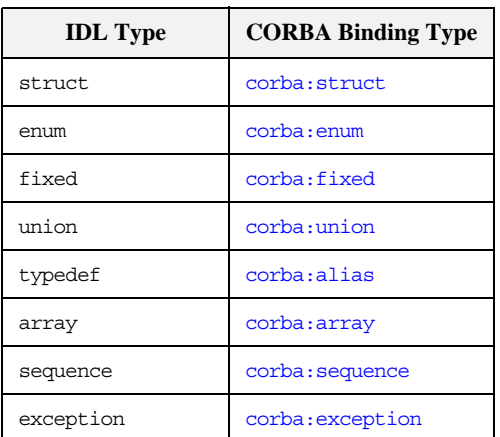

## <span id="page-37-0"></span>**corba:struct**

<span id="page-37-1"></span>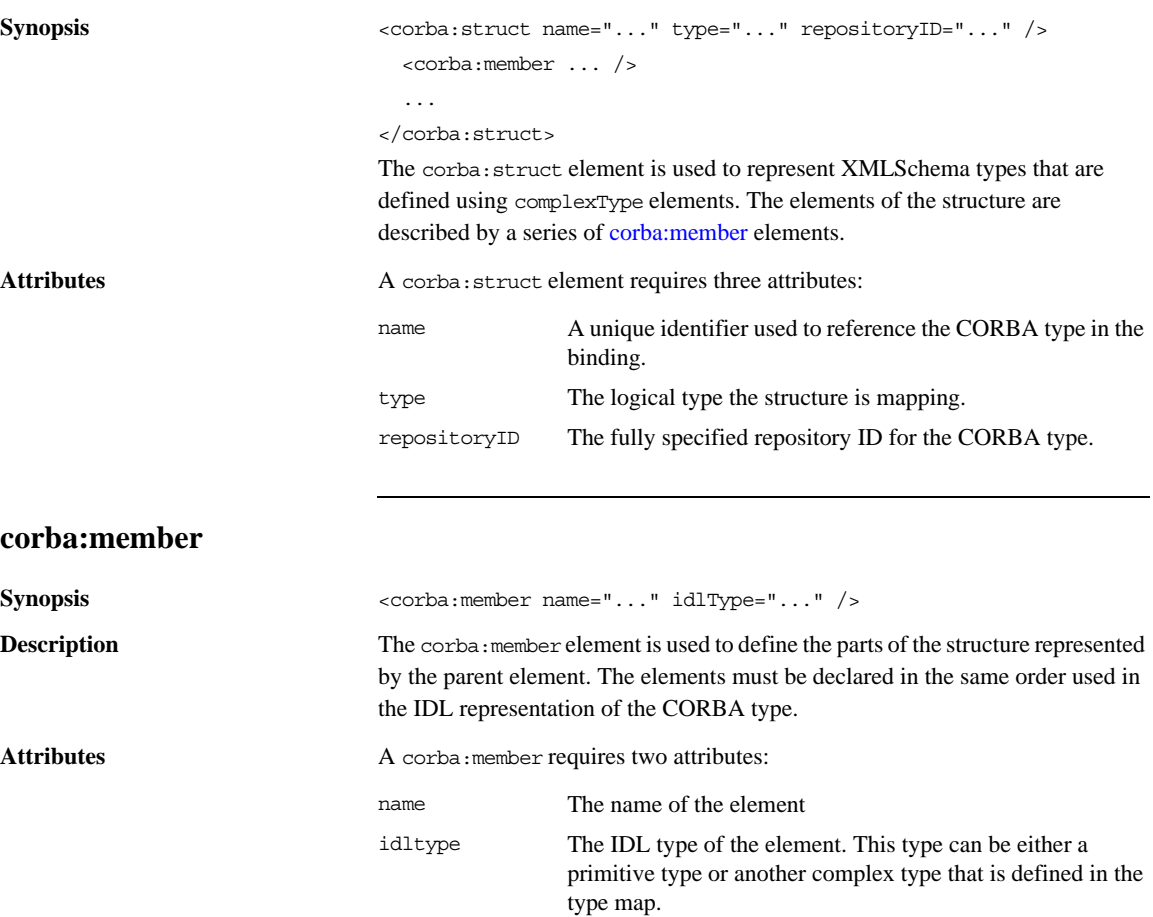

<span id="page-38-1"></span>**Examples** For example, you may have a structure, personal Info, similar to the one in [Example 2](#page-38-1).

**Example 2:** *personalInfo*

```
enum hairColorType {red, brunette, blonde};
struct personalInfo
{
 string name;
 int age;
 hairColorType hairColor;
}
```
It can be represented in the CORBA type map as shown in [Example 3](#page-38-2).

**Example 3:** *CORBA Type Map for personalInfo*

```
<corba:typeMapping 
   targetNamespace="http://schemas.iona.com/bindings/corba/typemap
   ">
...
  <corba:struct name="personalInfo" type="xsd1:personalInfo" 
  repositoryID="IDL:personalInfo:1.0">
    <corba:member name="name" idltype="corba:string"/>
    <corba:member name="age" idltype="corba:long"/>
    <corba:member name="hairColor" 
  idltype="corbatm:hairColorType"/>
  </corba:struct>
</corba:typeMapping>
```
The idltype corbatm:hairColorType refers to a complex type that is defined earlier in the CORBA type map.

### <span id="page-38-0"></span>**corba:enum**

```
Synopsis <corba:enum name="..." type="..." repositoryID="...">
                             <corba:enumerator ... />
                           </corba:enum>
```
The corba:enum element is used to represent enumerations. The values for the enumeration are described by a series of [corba:enumerator](#page-39-1) elements.

### CHAPTER 4 | **CORBA Binding and Type Map**

<span id="page-39-2"></span><span id="page-39-1"></span><span id="page-39-0"></span>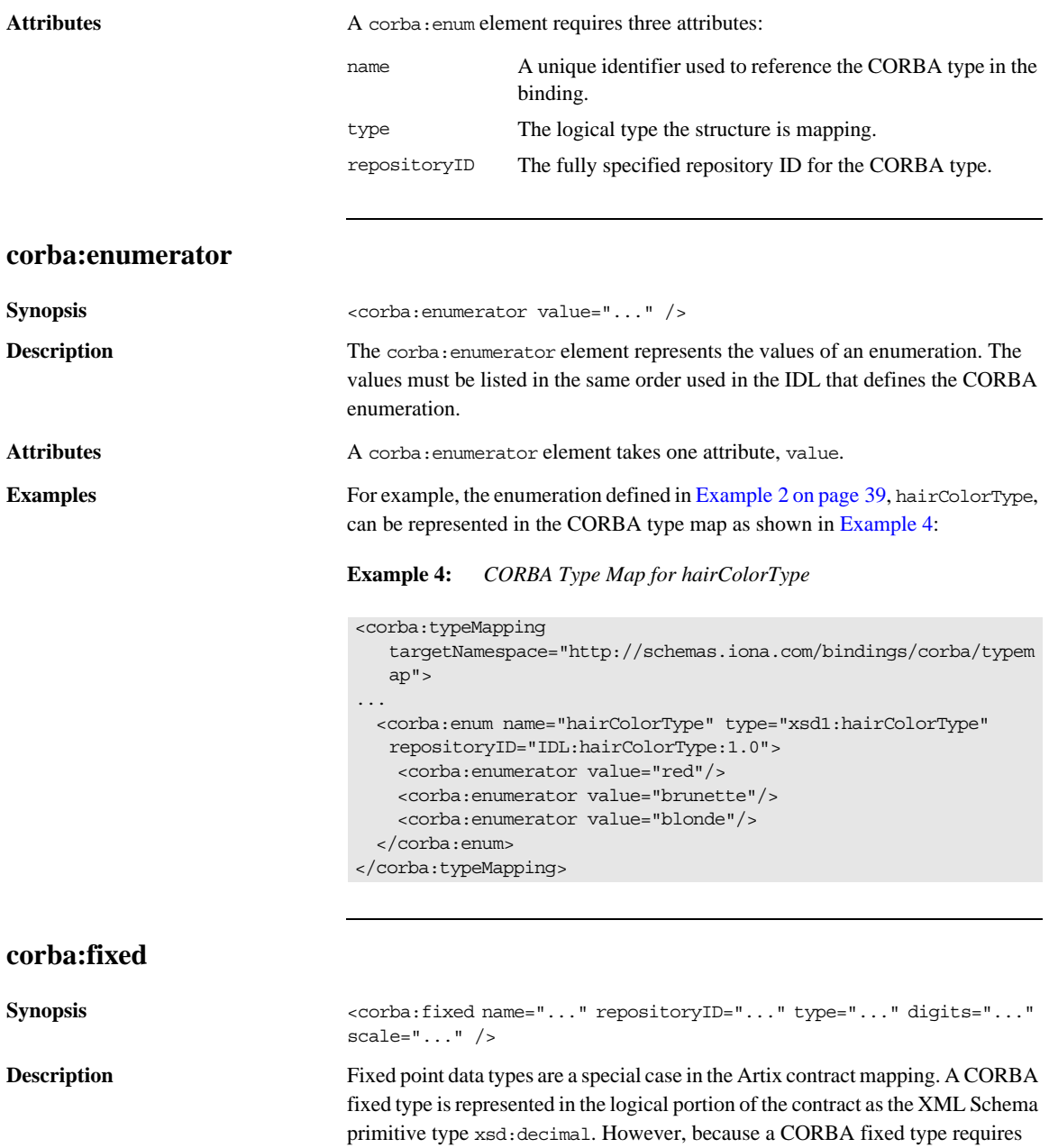

<span id="page-40-1"></span><span id="page-40-0"></span>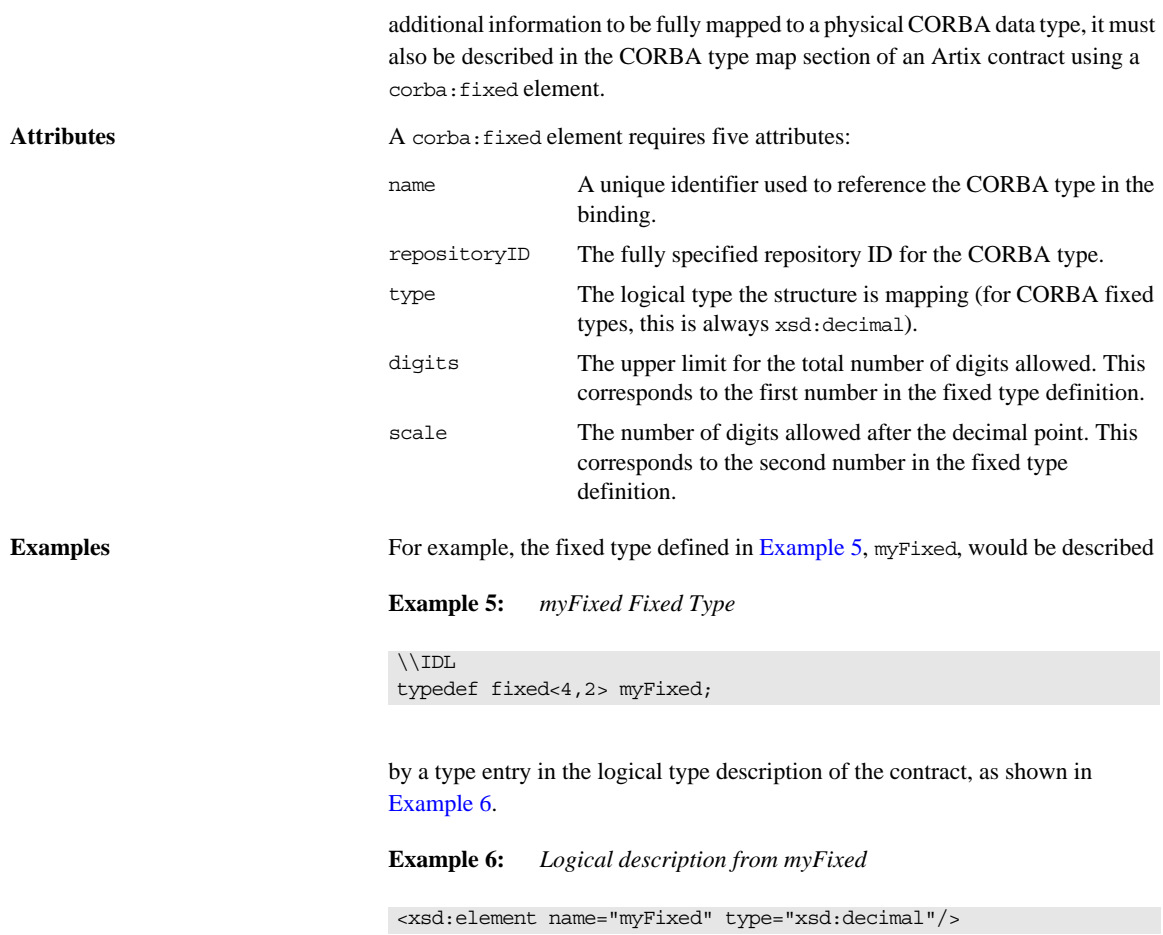

In the CORBA type map portion of the contract, it would be described by an entry similar to [Example 7.](#page-41-2) Notice that the description in the CORBA type map includes the information needed to fully represent the characteristics of this particular fixed data type.

### **Example 7:** *CORBA Type Map for myFixed*

```
<corba:typeMapping 
   targetNamespace="http://schemas.iona.com/bindings/corba/typemap">
...
  <corba:fixed name="myFixed" repositoryID="IDL:myFixed:1.0" 
   type="xsd:decimal" digits="4" scale="2"/>
</corba:typeMapping>
```
### <span id="page-41-2"></span><span id="page-41-0"></span>**corba:union**

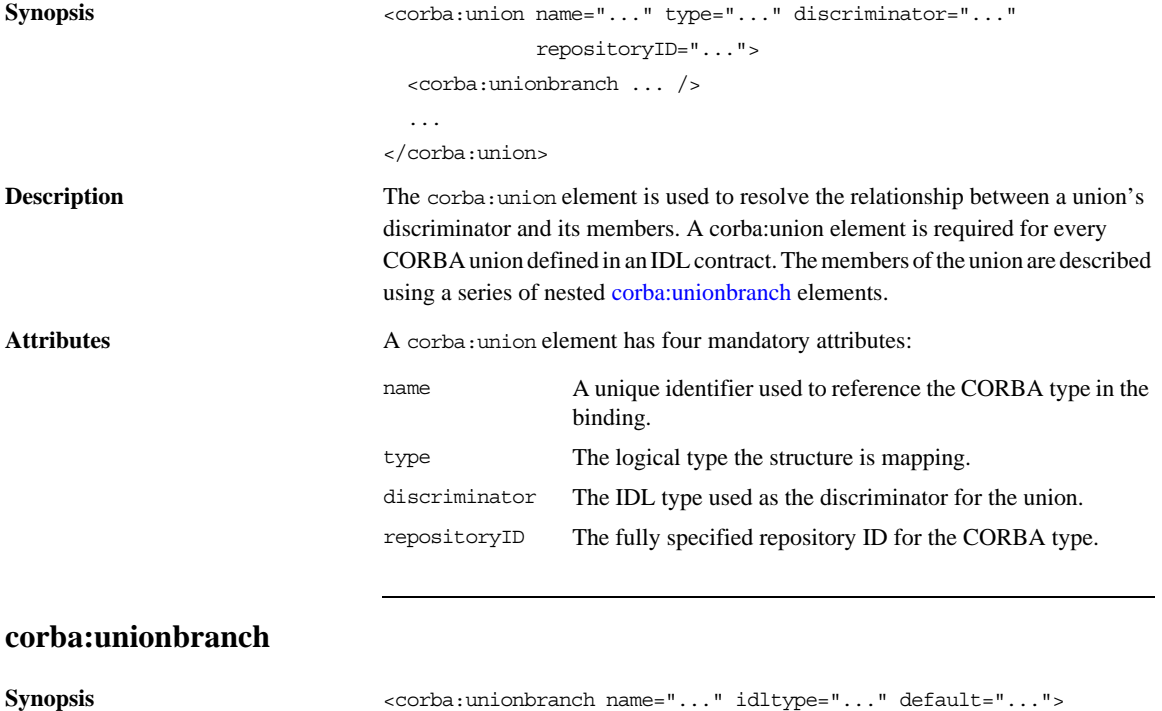

<span id="page-41-1"></span><corba:case ... />

<span id="page-42-1"></span>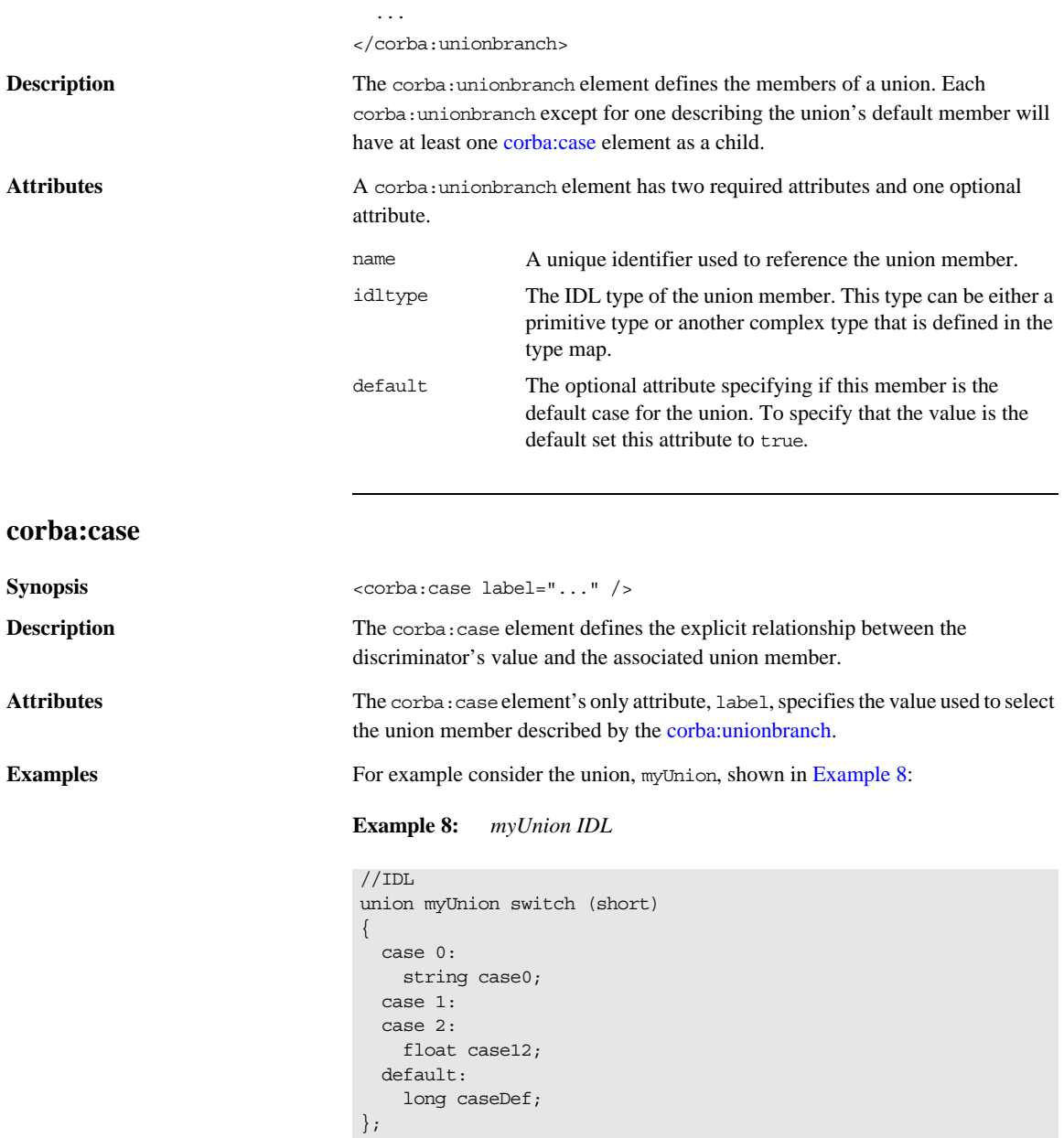

<span id="page-42-0"></span>

For example myUnion, [Example 8,](#page-42-0) would be described with a CORBA type map entry similar to that shown in [Example 9](#page-43-1).

**Example 9:** *myUnion CORBA type map*

```
<corba:typeMapping 
   targetNamespace="http://schemas.iona.com/bindings/corba/typemap"
   \rightarrow...
  <corba:union name="myUnion" type="xsd1:myUnion" 
  discriminator="corba:short" repositoryID="IDL:myUnion:1.0">
    <corba:unionbranch name="case0" idltype="corba:string">
      <corba:case label="0"/>
    </corba:unionbranch>
    <corba:unionbranch name="case12" idltype="corba:float">
      <corba:case label="1"/>
      <corba:case label="2"/>
    </corba:unionbranch>
    <corba:unionbranch name="caseDef" idltype="corba:long" 
   default="true"/>
  </corba:union>
</corba:typeMapping>
```
### <span id="page-43-0"></span>**corba:alias**

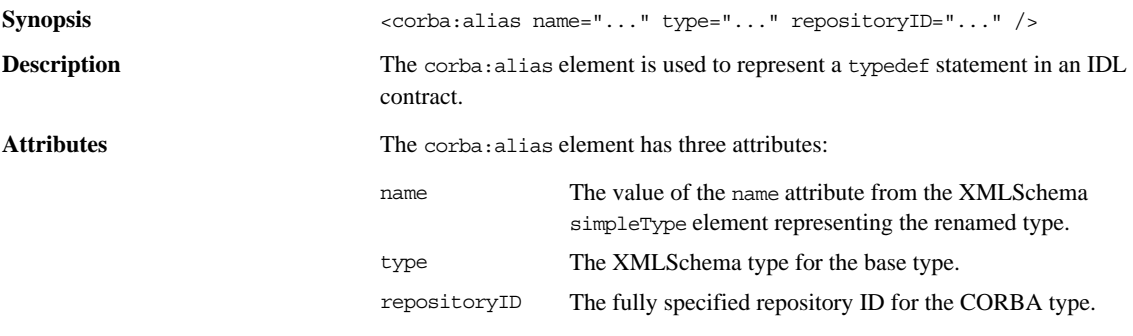

<span id="page-44-2"></span><span id="page-44-1"></span>**Examples** For example, the definition of myLong in [Example 10](#page-44-1), can be described as shown

**Example 10:** *myLong IDL*

//IDL typedef long myLong;

### in [Example 11](#page-44-2):

**Example 11:** *myLong WSDL*

```
<?xml version="1.0" encoding="UTF-8"?>
<definitions name="typedef.idl" ...>
   <types>
  ...
    <xsd:simpleType name="myLong">
      <xsd:restriction base="xsd:int"/>
    </xsd:simpleType>
   ...
   </types>
...
   <corba:typeMapping 
   targetNamespace="http://schemas.iona.com/bindings/corba/typem
   ap">
    <corba:alias name="myLong" type="xsd:int" 
   repositoryID="IDL:myLong:1.0" basetype="corba:long"/>
   </corba:typeMapping>
</definitions>
```
### <span id="page-44-0"></span>**corba:array**

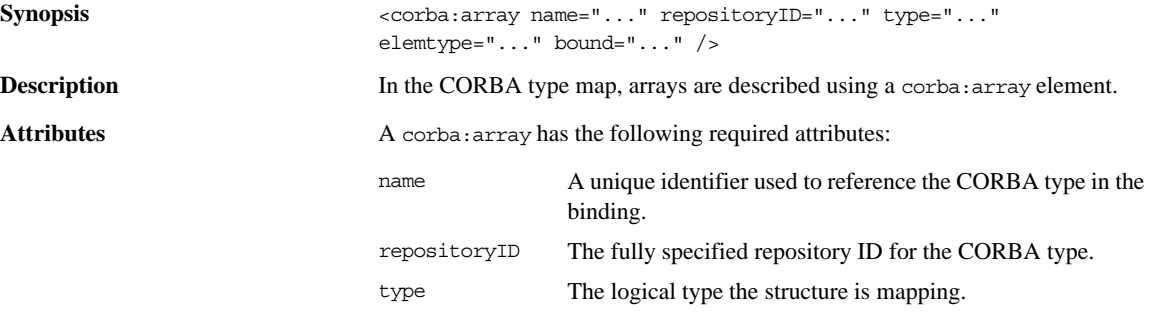

<span id="page-45-2"></span><span id="page-45-1"></span>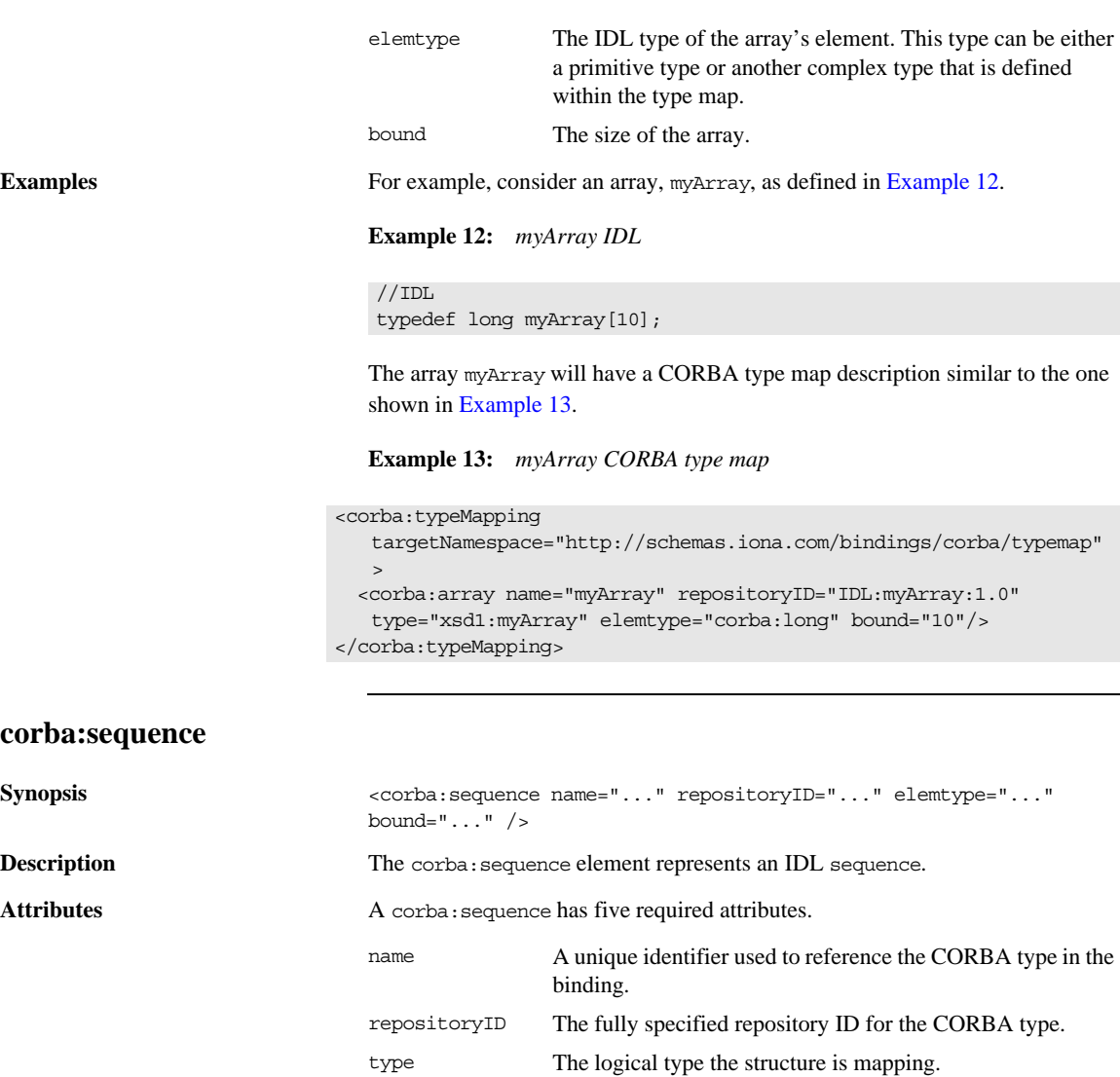

<span id="page-45-0"></span>elemtype The IDL type of the sequence's elements. This type can be either a primitive type or another complex type that is defined within the type map.

bound The size of the sequence.

## <span id="page-46-1"></span>**Examples** For example, consider the two sequences defined in [Example 14](#page-46-1), longseq and

charSeq.

### **Example 14:** *IDL Sequences*

 $\setminus$  IDL typedef sequence<long> longSeq; typedef sequence<char, 10> charSeq;

The sequences described in [Example 14](#page-46-1) has a CORBA type map description similar to that shown in [Example 15](#page-46-2).

### **Example 15:** *CORBA type map for Sequences*

```
<corba:typeMapping 
  targetNamespace="http://schemas.iona.com/bindings/corba/typemap
   ">
    <corba:sequence name="longSeq" repositoryID="IDL:longSeq:1.0" 
  type="xsd1:longSeq" elemtype="corba:long" bound="0"/>
    <corba:sequence name="charSeq" repositoryID="IDL:charSeq:1.0" 
  type="xsd1:charSeq" elemtype="corba:char" bound="10"/>
  </corba:typeMapping>
```
### <span id="page-46-2"></span><span id="page-46-0"></span>**corba:exception**

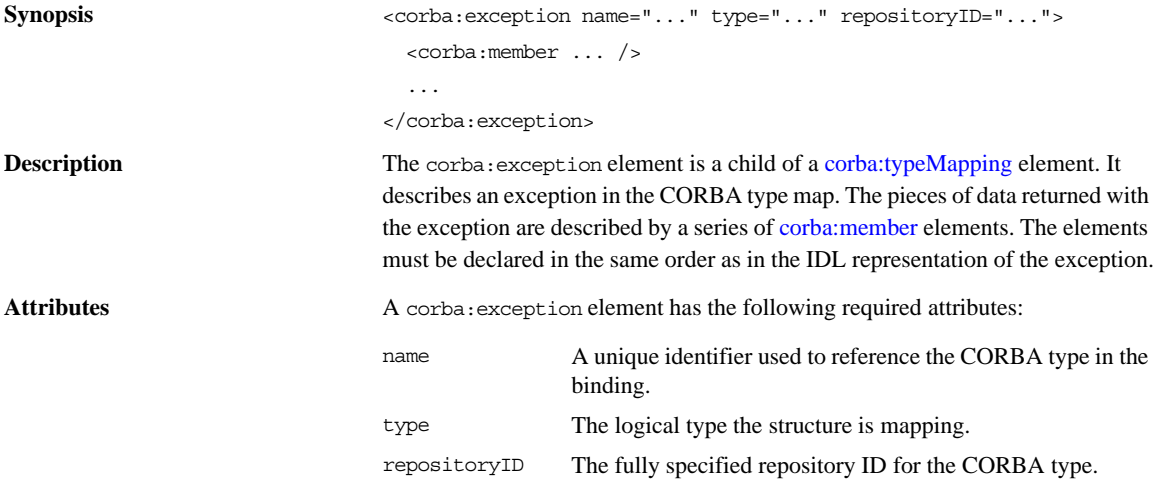

<span id="page-47-0"></span>**Examples** For example, consider the exception idNotFound defined in [Example 16.](#page-47-0)

**Example 16:** *idNotFound Exception*

```
\\IDL
exception idNotFound
{
   short id;
};
```
In the CORBA type map portion of the contract, idNotFound is described by an entry similar to that shown in [Example 17:](#page-47-1)

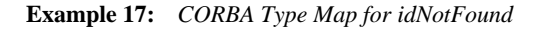

```
<corba:typeMapping 
  targetNamespace="http://schemas.iona.com/bindings/corba/typemap"
   >
...
  <corba:exception name="idNotFound" type="xsd1:idNotFound" 
  repositoryID="IDL:idNotFound:1.0">
    <corba:member name="id" idltype="corba:short"/>
  </corba:exception>
</corba:typeMapping>
```
### **corba:anonsequence**

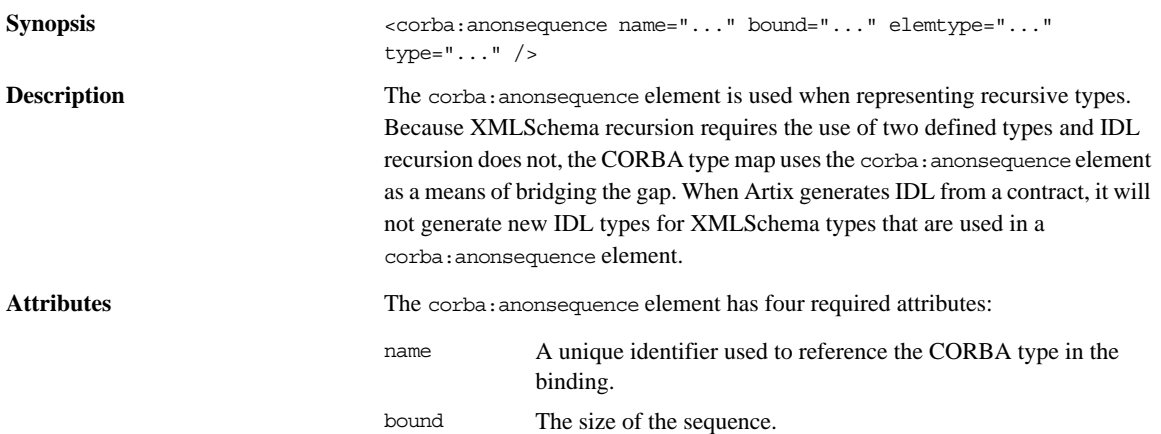

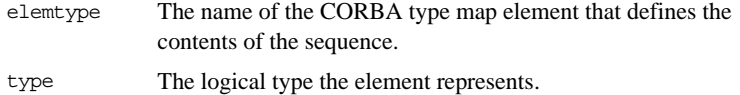

<span id="page-48-0"></span>**Examples** [Example 18](#page-48-0) shows a recursive XMLSchema type, allAboutMe, defined using a named type.

### **Example 18:** *Recursive XML Schema Type*

```
<complexType name="allAboutMe">
   <sequence>
     <element name="shoeSize" type="xsd:int"/>
     <element name="mated" type="xsd:boolean"/>
     <element name="conversation" type="tns:moreMe"/>
   </sequence>
</complexType>
<complexType name="moreMe">
   <sequence>
     <element name="item" type="tns:allAboutMe"
              maxOccurs="unbounded"/>
   </sequence>
</complexType>
```
[Example 19](#page-48-1) shows the how Artix maps the recursive type into the CORBA type map of an Artix contract.

### <span id="page-48-1"></span>**Example 19:** *Recursive CORBA Typemap*

```
<corba:anonsequence name="moreMe" bound="0"
                   elemtype="ns1:allAboutMe" type="xsd1:moreMe"/>
<corba:struct name="allAboutMe"
              repositoryID="IDL:allAboutMe:1.0"
               type="xsd1:allAboutMe">
  <corba:member name="shoeSize" idltype="corba:long"/>
  <corba:member name="mated" idltype="corba:boolean"/>
   <corba:member name="conversation" idltype="ns1:moreMe"/>
</corba:struct>
```
While the XML in the CORBA typemap does not explicitly retain the recursive nature of recursive XMLSchema types, the IDL generated from the typemap restores the recursion in the IDL type. The IDL generated from the type map in [Example 19](#page-48-1) defines allAboutMe using recursion. [Example 20](#page-49-0) shows the generated IDL.

**Example 20:** *IDL for a Recursive Data Type*

```
\\IDL
struct allAboutMe
{
 long shoeSize;
  boolean mated;
   sequence<allAboutMe> conversation;
};
```
### <span id="page-49-0"></span>**corba:anonstring**

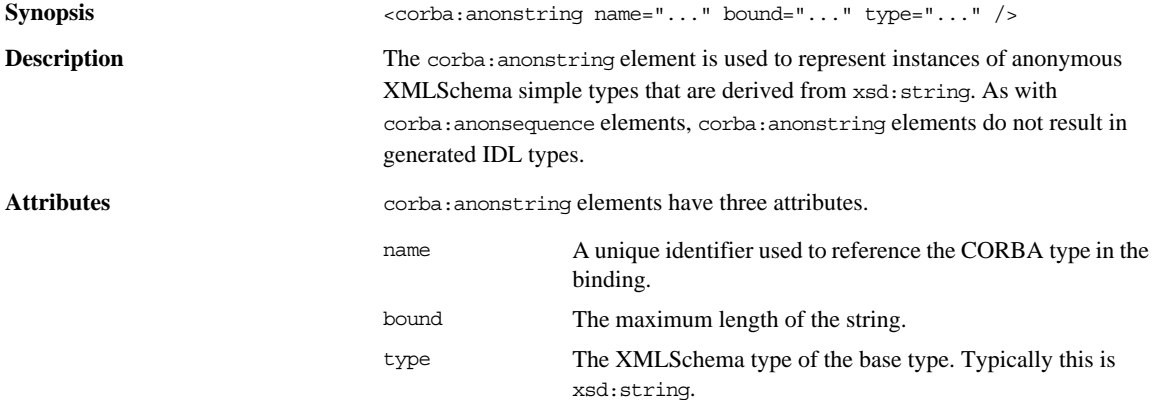

<span id="page-50-0"></span>**Examples** The complex type, madAttr, described in [Example 21](#page-50-0) contains a member, style, that is an instance of an anonymous type derived from xsd:string.

**Example 21:** *madAttr XML Schema*

```
<complexType name="madAttr">
   <sequence>
     <element name="style">
       <simpleType>
         <restriction base="xsd:string">
           <maxLength value="3"/>
         </restriction>
       </simpleType>
     </element>
     <element name="gender" type="xsd:byte"/>
   </sequence>
</complexType>
```
madAttr would generate the CORBA typemap shown in [Example 22.](#page-50-1) Notice that style is given an IDL type defined by a corba:anonstring element.

**Example 22:** *madAttr CORBA typemap*

```
<corba:typeMapping 
   targetNamespace="http://schemas.iona.com/anonCat/corba/typemap/"
  \rightarrow <corba:struct name="madAttr" repositoryID="IDL:madAttr:1.0" 
  type="xsd1:madAttr">
    <corba:member idltype="ns1:styleType" name="style"/>
    <corba:member idltype="corba:char" name="gender"/>
  </corba:struct>
   <corba:anonstring bound="3" name="styleType" type="xsd:string"/>
</corba:typeMapping>
```
### **corba:object**

Synopsis <corba:object binding="..." name="..." repositoryID="..." type="..." />

**Description** The corba: object element is used to represent Artix references in the CORBA type map.

### CHAPTER 4 | **CORBA Binding and Type Map**

<span id="page-51-0"></span>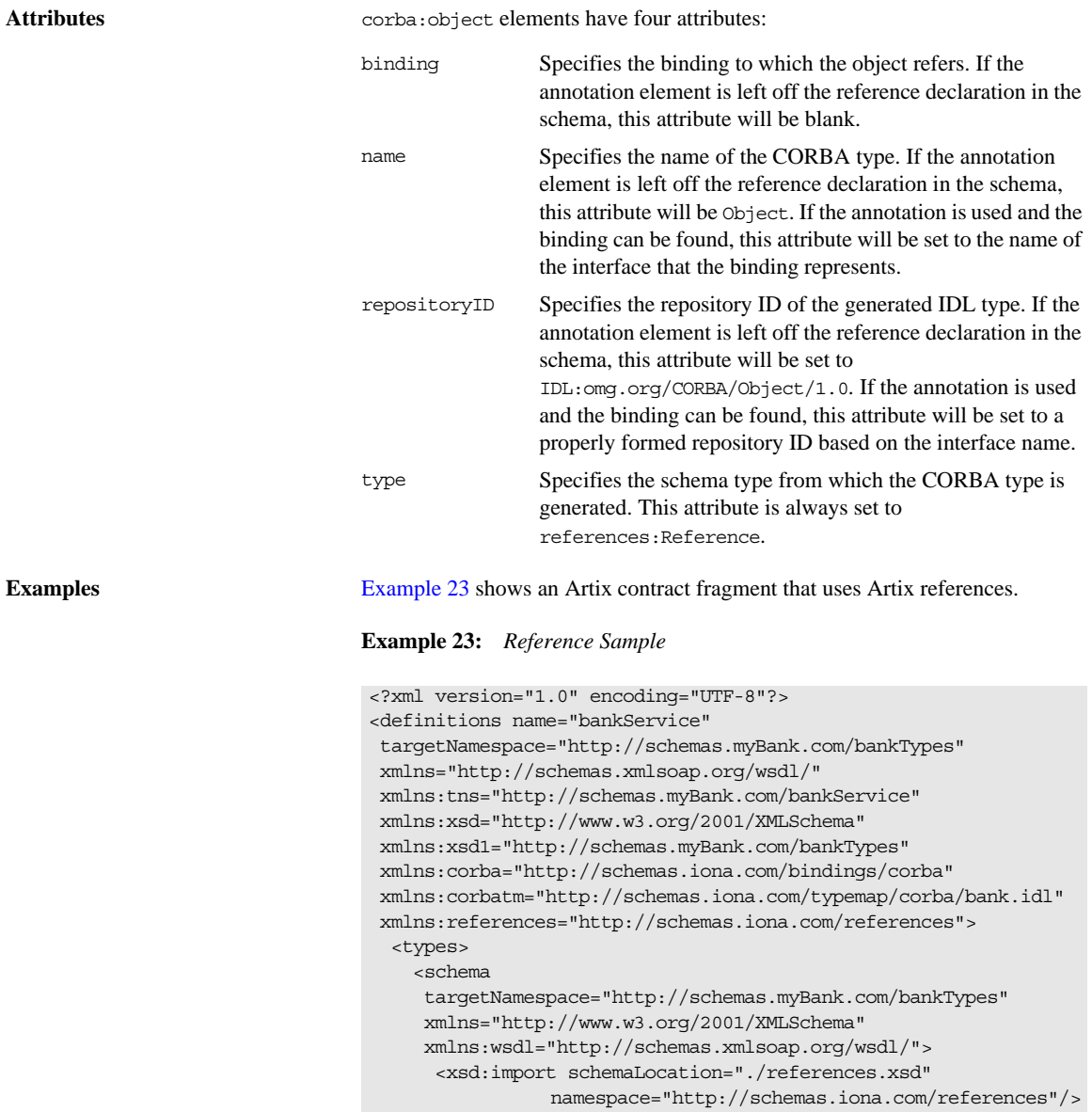

**Example 23:** *Reference Sample (Continued)*

```
...
       <xsd:element name="account" type="references:Reference">
        <xsd:annotation>
           <xsd:appinfo>
           corba:binding=AccountCORBABinding
           </xsd:appinfo>
         </xsd:annotation>
       </xsd:element>
  </schema>
</types>
...
  <message name="find_accountResponse">
    <part name="return" element="xsd1:account"/>
  </message>
  <message name="create_accountResponse">
    <part name="return" element="xsd1:account"/>
  </message>
  <portType name="Account">
    <operation name="account_id">
       <input message="tns:account_id" name="account_id"/>
       <output message="tns:account_idResponse"
              name="account_idResponse"/>
    </operation>
    <operation name="balance">
       <input message="tns:balance" name="balance"/>
       <output message="tns:balanceResponse"
               name="balanceResponse"/>
    </operation>
    <operation name="withdraw">
       <input message="tns:withdraw" name="withdraw"/>
       <output message="tns:withdrawResponse"
              name="withdrawResponse"/>
       <fault message="tns:InsufficientFundsException" 
   name="InsufficientFunds"/>
    </operation>
    <operation name="deposit">
       <input message="tns:deposit" name="deposit"/>
       <output message="tns:depositResponse"
               name="depositResponse"/>
    </operation>
   </portType>
```
### **Example 23:** *Reference Sample (Continued)*

```
 <portType name="Bank">
     <operation name="find_account">
       <input message="tns:find_account" name="find_account"/>
       <output message="tns:find_accountResponse"
               name="find_accountResponse"/>
       <fault message="tns:AccountNotFound"
             name="AccountNotFound"/>
     </operation>
     <operation name="create_account">
      <input message="tns:create_account" name="create_account"/>
      <output message="tns: create_accountResponse"
               name="create_accountResponse"/>
       <fault message="tns:AccountAlreadyExistsException"
             name="AccountAlreadyExists"/>
     </operation>
   </portType>
</definitions>
```
The element named account is a reference to the interface defined by the Account port type and the find\_account operation of Bank returns an element of type account. The annotation element in the definition of account specifies the binding, AccountCORBABinding, of the interface to which the reference refers.

[Example 24](#page-53-0) shows the generated CORBA typemap resulting from generating both the Account and the Bank interfaces into the same contract.

<span id="page-53-0"></span>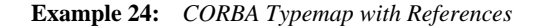

<corba:typeMapping

```
targetNamespace="http://schemas.myBank.com/bankService/corba/ty
  pemap/">
...
  <corba:object binding="" name="Object" 
                 repositoryID="IDL:omg.org/CORBA/Object/1.0" 
  type="references:Reference"/>
  <corba:object binding="AccountCORBABinding" name="Account" 
                 repositoryID="IDL:Account:1.0" 
   type="references:Reference"/>
</corba:typeMapping>
```
There are two entries because wsdltocorba was run twice on the same file. The first CORBA object is generated from the first pass of wsdltocorba to generate the CORBA binding for Account. Because wsdltocorba could not find the binding specified in the annotation, it generated a generic  $\circ$ bject reference. The second CORBA object, Account, is generated by the second pass when the binding for Bank was generated. On that pass, wsldtocorba could inspect the binding for the Account interface and generate a type-specific object reference. [Example 25](#page-54-0) shows the IDL generated for the Bank interface.

<span id="page-54-0"></span>**Example 25:** *IDL Generated From Artix References*

```
//IDL
...
interface Account
{
  string account id();
   float balance();
   void withdraw(in float amount)
     raises(::InsufficientFundsException);
  void deposit(in float amount);
};
interface Bank
{
  :: Account find account (in string account id)
    raises(::AccountNotFoundException);
  :: Account create account (in string account id,
                             in float initial_balance)
     raises(::AccountAlreadyExistsException);
};
```
CHAPTER 4 | **CORBA Binding and Type Map**

## CHAPTER 5

# XML Binding

*Artix includes a binding that supports the exchange of XML documents without the overhead of a SOAP envelope.*

### **Namespace**

The extensions used to describe XML format bindings are defined in the namespace http:// cxf.apache.org/bindings/xmlformat. Artix tools use the prefix xformat to represent the XML binding extensions. Add the following line to your contracts:

xmlns:xformat="http://cxf.apache.org/bindings/xmlformat"

### <span id="page-56-0"></span>**xformat:binding**

**Synopsis** <xformat:binding rootNode="..." />

**Description** The xformat:binding element is the child of the WSDL binding element. It signifies that the messages passing through this binding will be sent as XML documents without a SOAP envelope.

Attributes The xformat:binding element has a single optional attribute called rootNode. The rootNode attribute specifies the QName for the element that serves as the root node for the XML document generated by Artix. When the rootNode attribute is not set, Artix uses the root element of the message part as the root element when using doc style messages or an element using the message part name as the root element when using RCP style messages.

# **xformat:body**

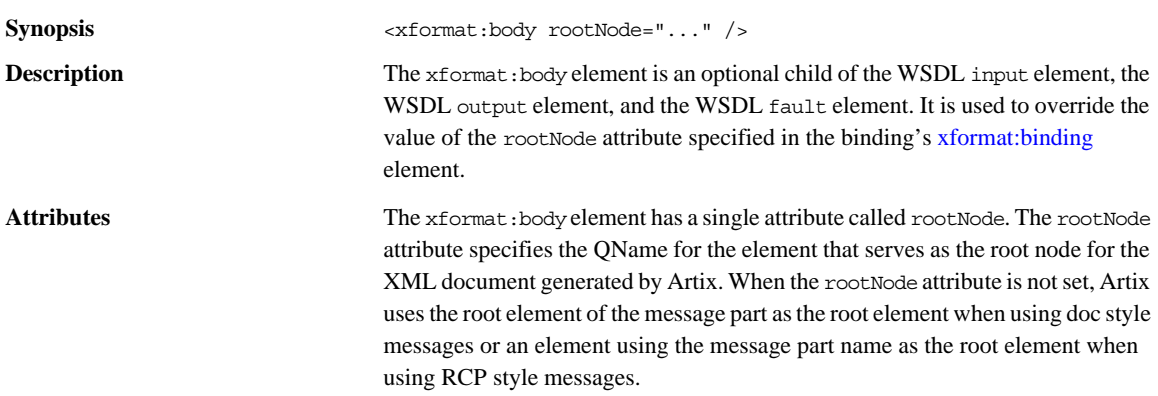

# **Part II**

# Ports

**In this part** This part contains the following chapters:

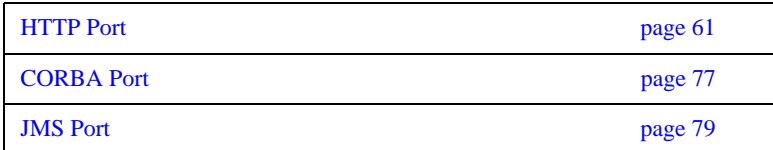

# CHAPTER 7

# <span id="page-60-0"></span>**HTTP Port**

*Along with the standard WSDL elements used to specify the location of an HTTP port, Artix uses a number of extensions for fine tuning the configuration of an HTTP port.*

**In this chapter** This chapter discusses the following topics:

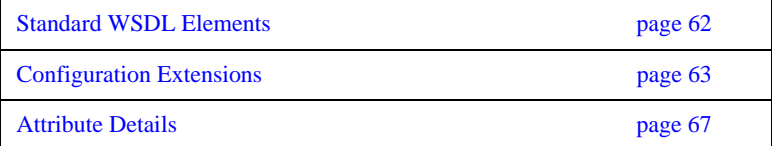

# <span id="page-61-0"></span>**Standard WSDL Elements**

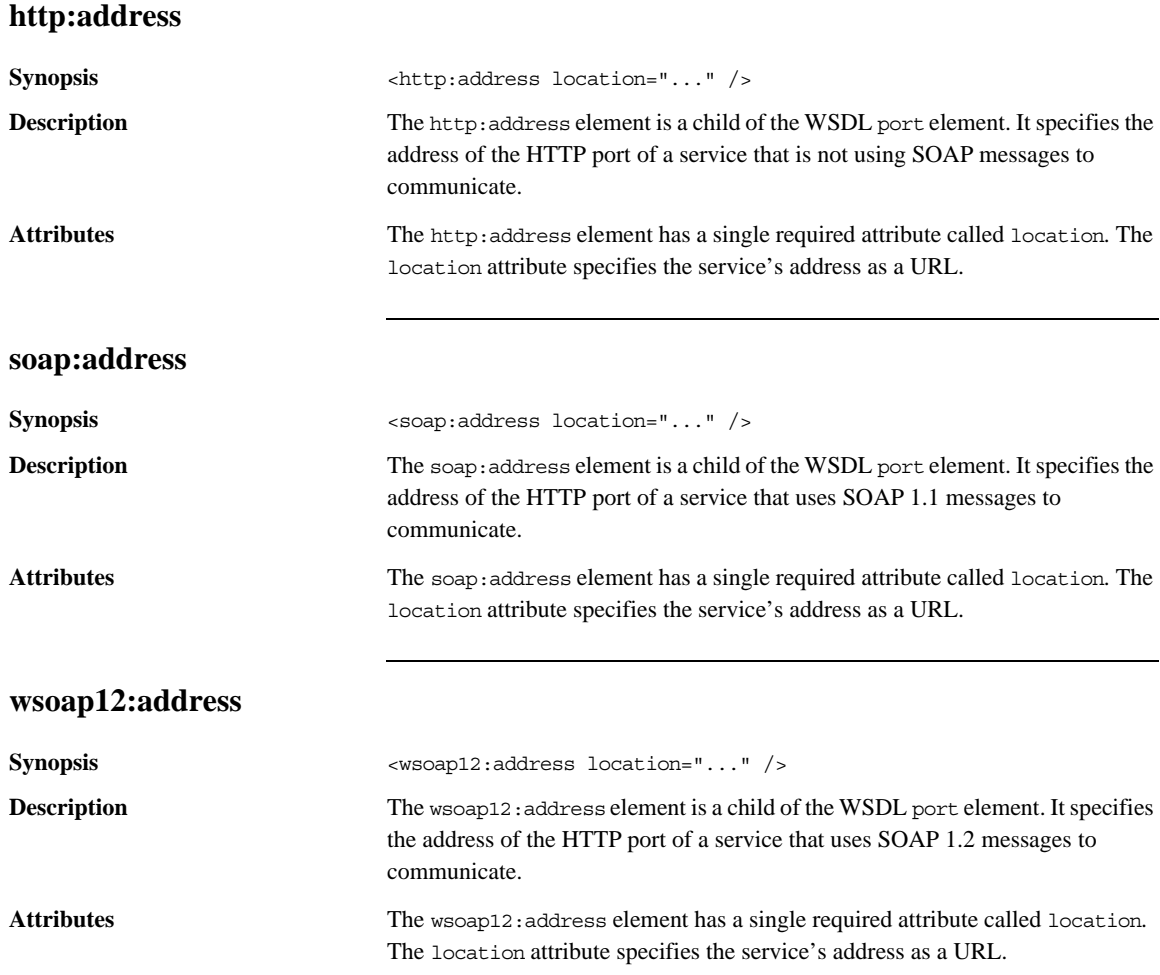

# <span id="page-62-0"></span>**Configuration Extensions**

### **Namespace**

[Example 26](#page-62-1) shows the namespace entries you need to add to the definitions element of your contract to use the Java runtime's HTTP extensions.

**Example 26:** *Artix Java Runtime HTTP Extension Namespaces*

```
<definitions
```

```
 ...
 xmlns:http-conf="http://cxf.apache.org/transports/http/configuration"
 ... >
```
### **http-conf:client**

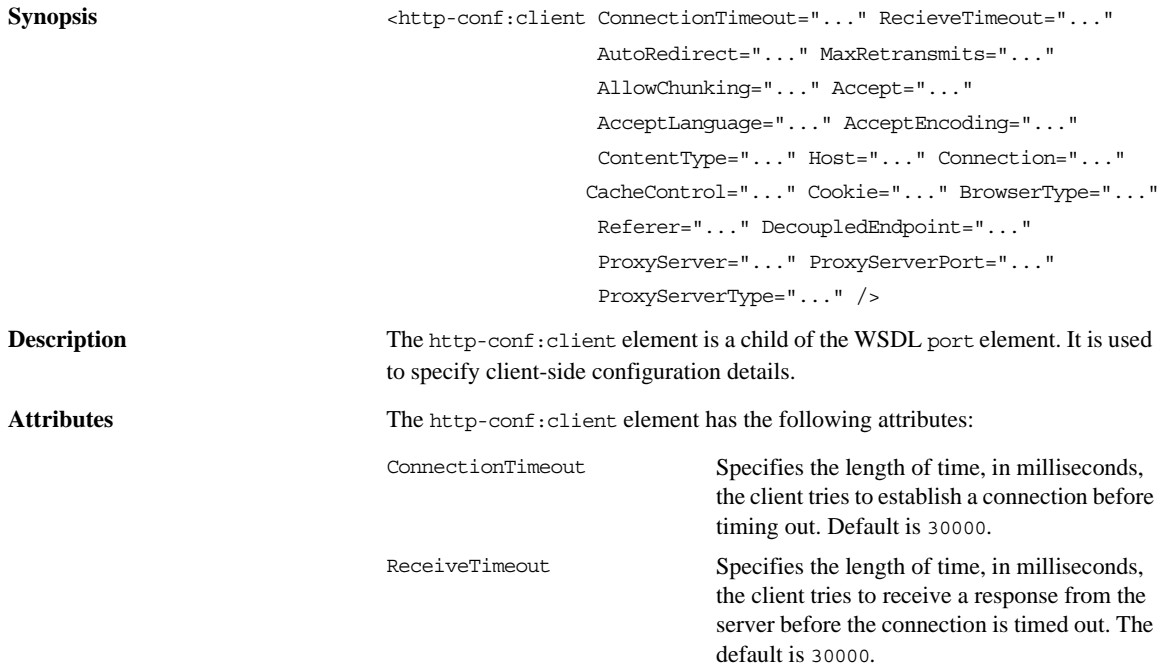

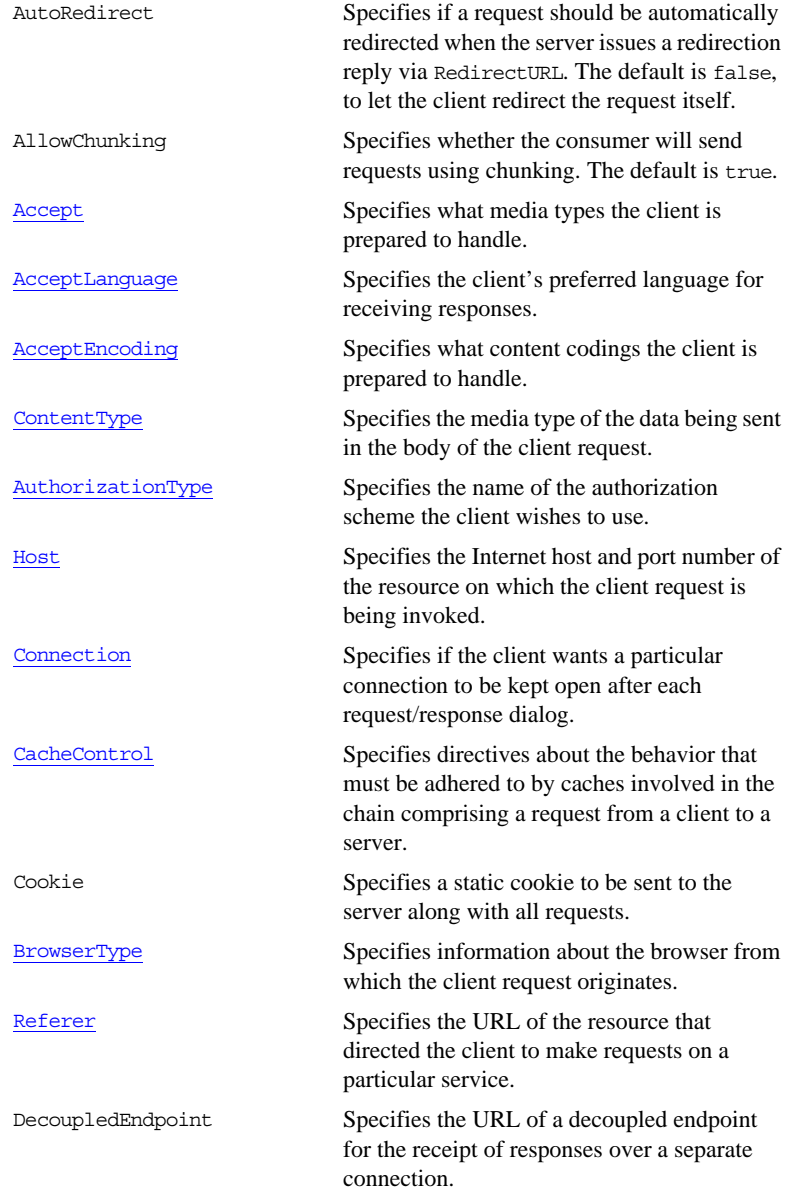

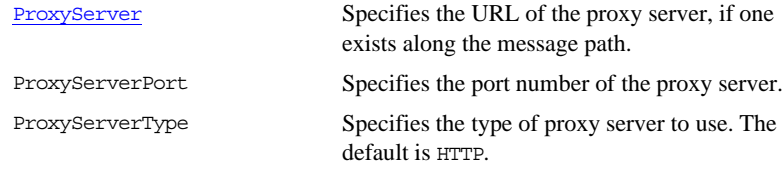

## **http-conf:server**

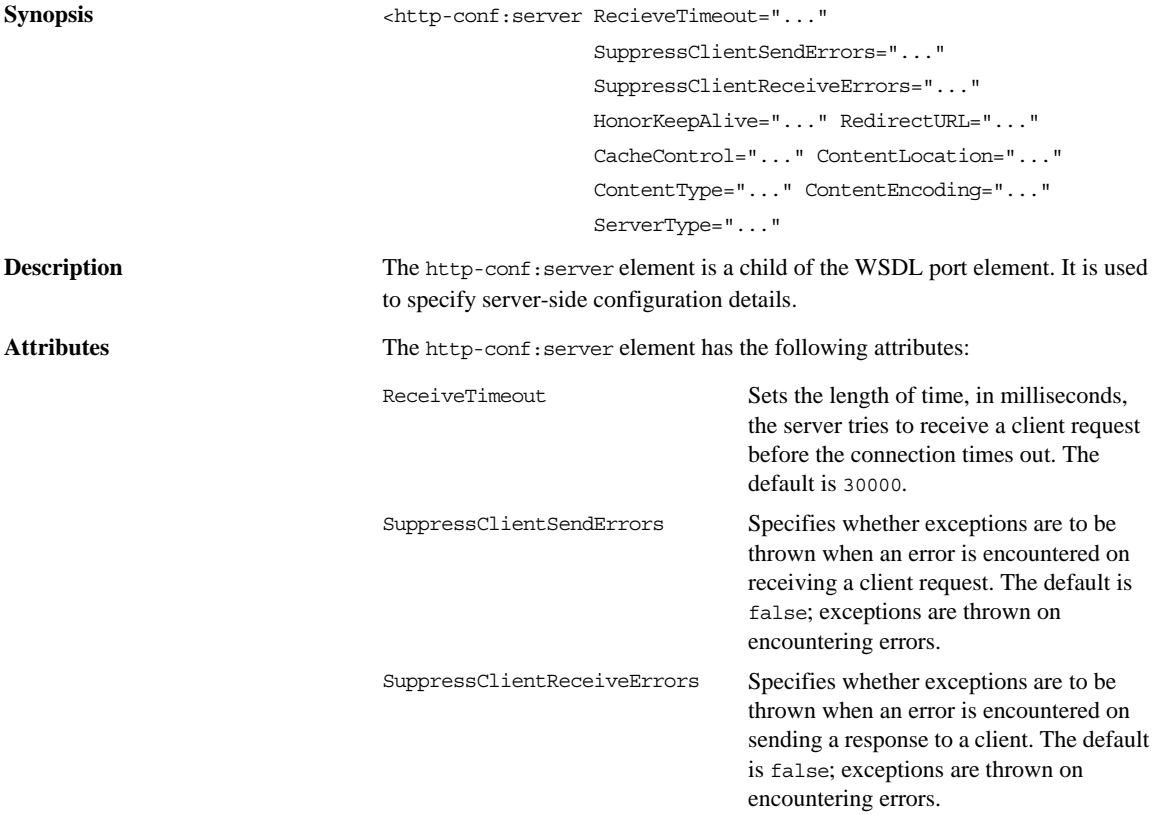

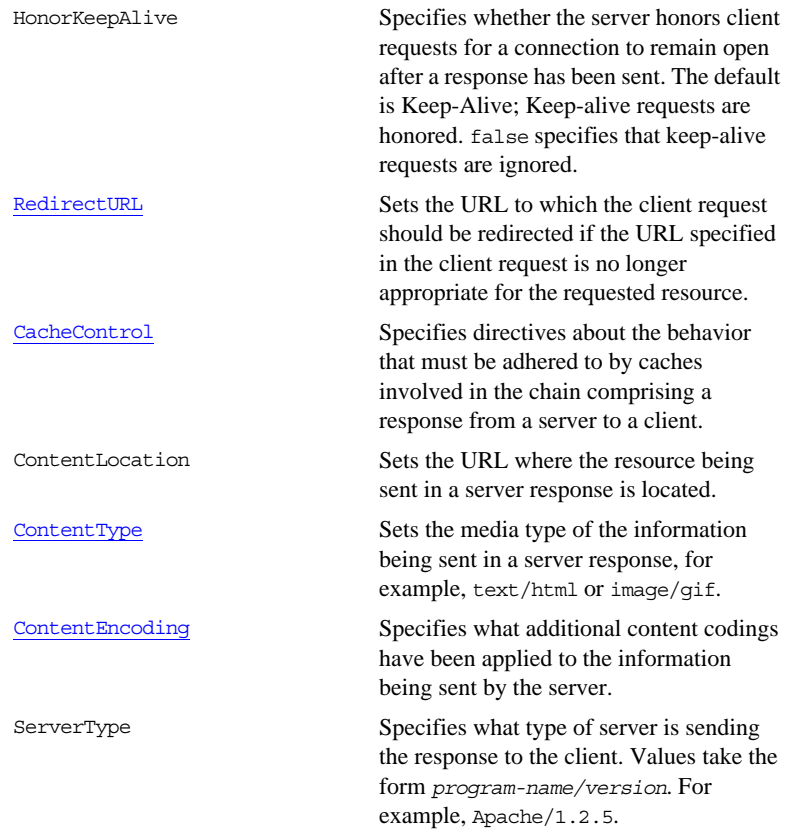

# <span id="page-66-0"></span>**Attribute Details**

## <span id="page-66-1"></span>**AuthorizationType**

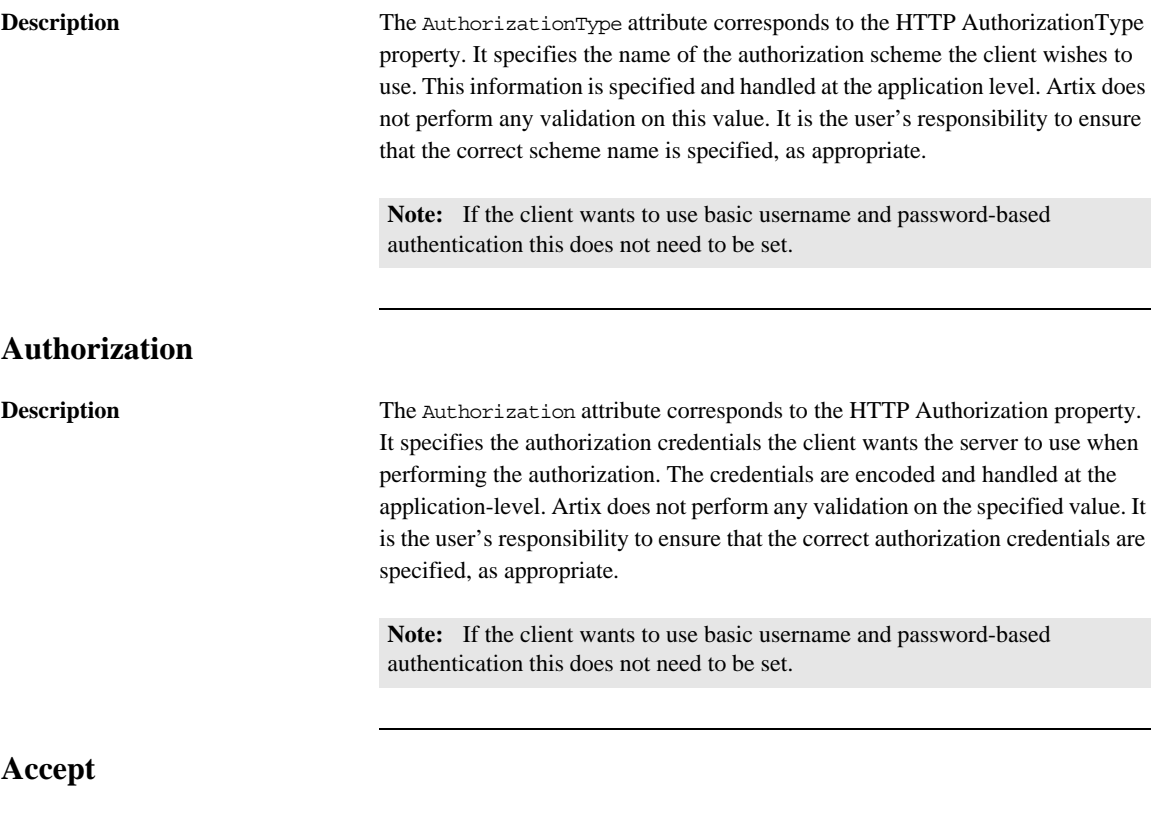

<span id="page-66-2"></span>**Description** The Accept attribute corresponds to the HTTP Accept property. It specifies what media types the client is prepared to handle. The value of the attribute is specified using as multipurpose internet mail extensions (MIME) types.

**MIME type values** MIME types are regulated by the Internet Assigned Numbers Authority (IANA). They consist of a main type and sub-type, separated by a forward slash. For example, a main type of text might be qualified as follows: text/html or text/xml. Similarly, a main type of image might be qualified as follows: image/gif or image/jpeg.

> An asterisk (\*) can be used as a wildcard to specify a group of related types. For example, if you specify  $\text{image}$ , this means that the client can accept any image, regardless of whether it is a GIF or a JPEG, and so on. A value of  $\star/\star$ indicates that the client is prepared to handle any type.

Examples of typical types that might be set are:

- **•** text/xml
- **•** text/html
- **•** text/text
- **•** image/gif
- **•** image/jpeg
- **•** application/jpeg
- **•** application/msword
- **•** application/xbitmap
- **•** audio/au
- **•** audio/wav
- **•** video/avi
- **•** video/mpeg

See also See <http://www.iana.org/assignments/media-types/> for more details.

<span id="page-67-0"></span>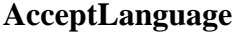

**Description** The AcceptLanguage attribute corresponds to the HTTP AcceptLanguage property. It specifies what language (for example, American English) the client prefers for the purposes of receiving a response.

**Specifying the language** Language tags are regulated by the International Organization for Standards (ISO) and are typically formed by combining a language code, determined by the ISO-639 standard, and country code, determined by the ISO-3166 standard, separated by a hyphen. For example, en-US represents American English.

**See also** A full list of language codes is available at <http://www.w3.org/WAI/ER/IG/ert/iso639.htm>.

A full list of country codes is available at [http://www.iso.ch/iso/en/prods-services/iso3166ma/02iso-3166-code-lists/list-e](http://www.iso.ch/iso/en/prods-services/iso3166ma/02iso-3166-code-lists/list-en1.html) [n1.html](http://www.iso.ch/iso/en/prods-services/iso3166ma/02iso-3166-code-lists/list-en1.html).

<span id="page-68-1"></span>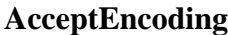

<span id="page-68-0"></span>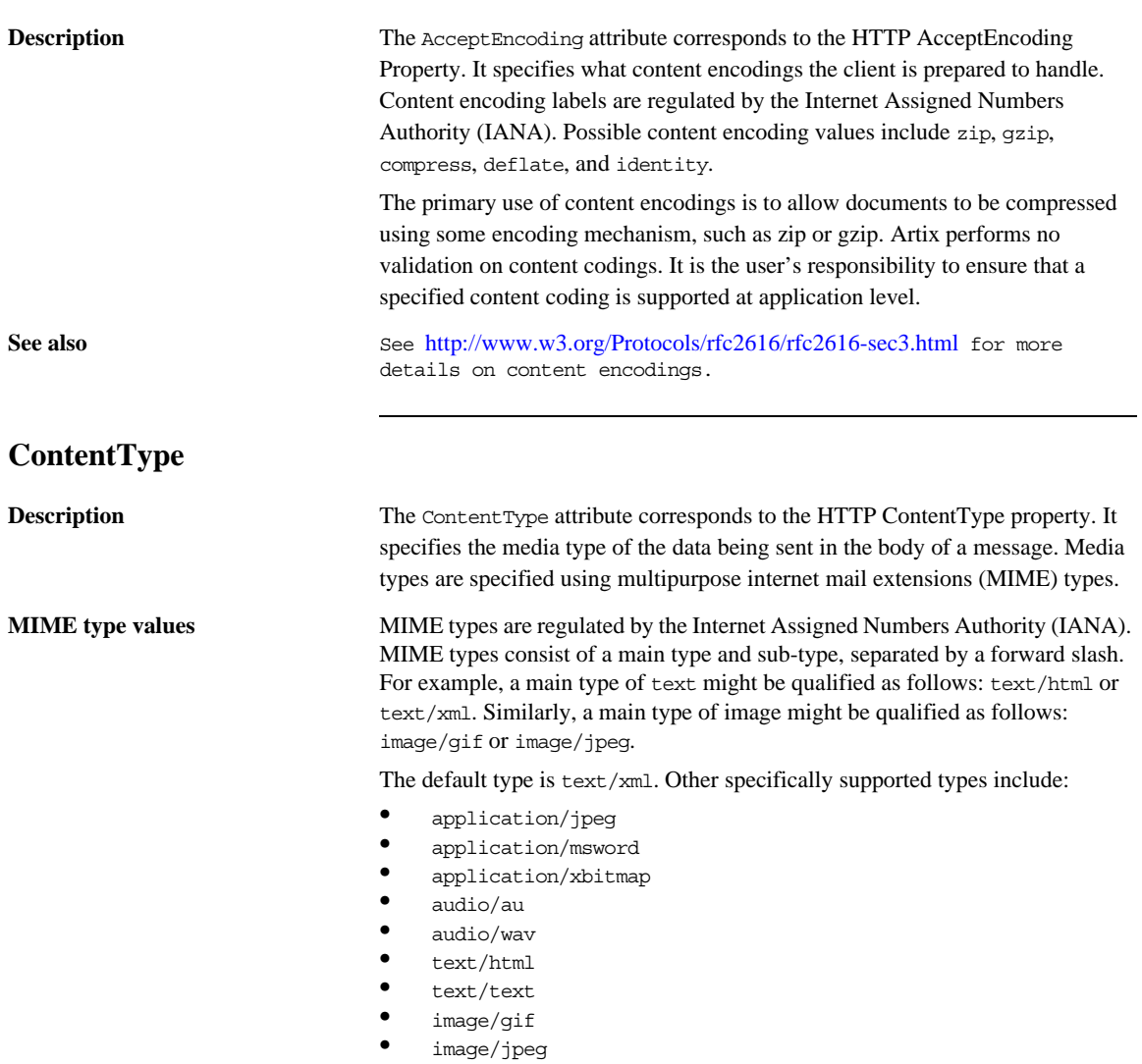

<span id="page-69-1"></span>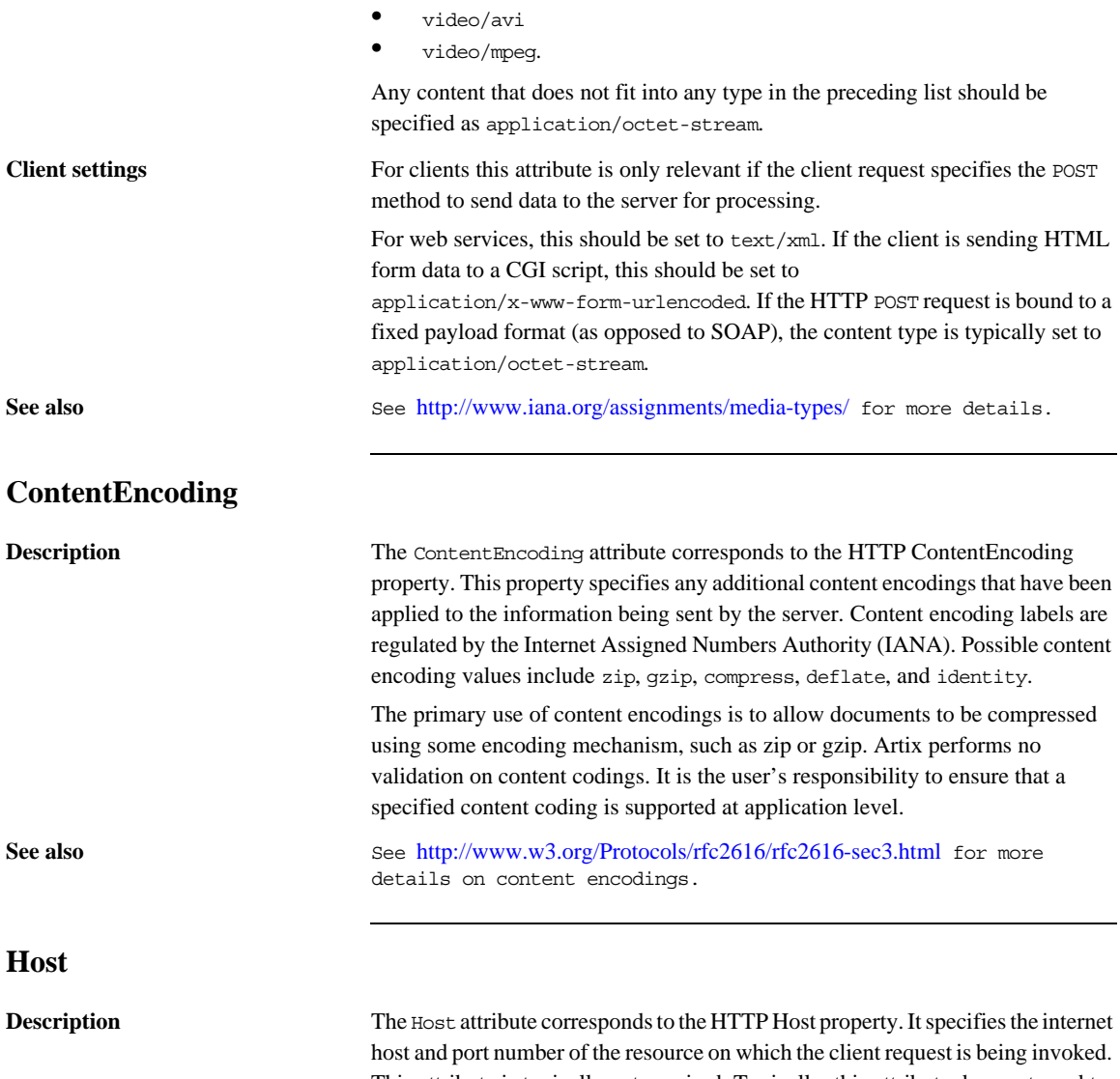

<span id="page-69-0"></span>This attribute is typically not required. Typically, this attribute does not need to be set. It is only required by certain DNS scenarios or application designs. For example, it indicates what host the client prefers for clusters (that is, for virtual servers mapping to the same internet protocol (IP) address).

### <span id="page-70-0"></span>**Connection**

**Description** The Connection attribute specifies whether a particular connection is to be kept open or closed after each request/response dialog. Valid values are close and Keep-Alive. The default, Keep-Alive, specifies that the client want to keep its connection open after the initial request/response sequence. If the server honors it, the connection is kept open until the client closes it. close specifies that the connection to the server is closed after each request/response sequence.

### <span id="page-70-1"></span>**CacheControl**

<span id="page-70-2"></span>

**Description** The CacheControl attribute specifies directives about the behavior of caches involved in the message chain between clients and servers. The attribute is used for both client and server. However, clients and servers have different settings for specifying cache behavior.

**Client-side** [Table 3](#page-70-2) shows the valid settings for CacheControl in http-conf:client.

**Table 3:** *Settings for http-conf:client CacheControl*

| <b>Directive</b> | <b>Behavior</b>                                                                                                    |
|------------------|----------------------------------------------------------------------------------------------------|
| no-cache         | Caches cannot use a particular response to satisfy<br>subsequent client requests without first revalidating<br>that response with the server. If specific response<br>header fields are specified with this value, the<br>restriction applies only to those header fields within<br>the response. If no response header fields are<br>specified, the restriction applies to the entire response. |
| no-store         | Caches must not store any part of a response or any<br>part of the request that invoked it.                                                                                                    |
| max-age          | The client can accept a response whose age is no<br>greater than the specified time in seconds.                                                                                                    |

| <b>Directive</b> | <b>Behavior</b>                                                                                                    |
|------------------|----------------------------------------------------------------------------------------------------|
| max-stale        | The client can accept a response that has exceeded its<br>expiration time. If a value is assigned to max-stale, it<br>represents the number of seconds beyond the<br>expiration time of a response up to which the client<br>can still accept that response. If no value is assigned,<br>it means the client can accept a stale response of any<br>age. |
| min-fresh        | The client wants a response that will be still be fresh<br>for at least the specified number of seconds indicated.                                                                                                    |
| no-transform     | Caches must not modify media type or location of the<br>content in a response between a server and a client.                                                                                                    |
| only-if-cached   | Caches should return only responses that are currently<br>stored in the cache, and not responses that need to be<br>reloaded or revalidated.                                                                                                    |
| cache-extension  | Specifies additional extensions to the other cache<br>directives. Extensions might be informational or<br>behavioral. An extended directive is specified in the<br>context of a standard directive, so that applications not<br>understanding the extended directive can at least<br>adhere to the behavior mandated by the standard<br>directive.      |

**Table 3:** *Settings for http-conf:client CacheControl*

<span id="page-71-0"></span>Server-side [Table 4](#page-71-0) shows the valid values for CacheControl in http-conf:server.

**Table 4:** *Settings for http-conf:server CacheControl*

| <b>Directive</b> | <b>Behavior</b>                                                                                                    |
|------------------|----------------------------------------------------------------------------------------------------|
| no-cache         | Caches cannot use a particular response to satisfy<br>subsequent client requests without first revalidating<br>that response with the server. If specific response<br>header fields are specified with this value, the<br>restriction applies only to those header fields within<br>the response. If no response header fields are<br>specified, the restriction applies to the entire<br>response. |
<span id="page-72-7"></span><span id="page-72-6"></span><span id="page-72-5"></span><span id="page-72-4"></span><span id="page-72-3"></span><span id="page-72-2"></span><span id="page-72-1"></span><span id="page-72-0"></span>

| <b>Directive</b> | <b>Behavior</b>                                                                                                    |
|------------------|----------------------------------------------------------------------------------------------------|
| public           | Any cache can store the response.                                                                                                    |
| private          | Public <i>(shared)</i> caches cannot store the response<br>because the response is intended for a single user. If<br>specific response header fields are specified with<br>this value, the restriction applies only to those<br>header fields within the response. If no response<br>header fields are specified, the restriction applies to<br>the entire response. |
| no-store         | Caches must not store any part of response or any<br>part of the request that invoked it.                                                                                                    |
| no-transform     | Caches must not modify the media type or location<br>of the content in a response between a server and a<br>client.                                                                                                    |
| must-revalidate  | Caches must revaildate expired entries that relate to<br>a response before that entry can be used in a<br>subsequent response.                                                                                                    |
| proxy-revelidate | Means the same as must-revalidate, except that it<br>can only be enforced on shared caches and is<br>ignored by private unshared caches. If using this<br>directive, the public cache directive must also be<br>used.                                                                                                    |
| max-age          | Clients can accept a response whose age is no<br>greater that the specified number of seconds.                                                                                                    |
| s-maxage         | Means the same as max-age, except that it can only<br>be enforced on shared caches and is ignored by<br>private unshared caches. The age specified by<br>s-maxage overrides the age specified by max-age.<br>If using this directive, the proxy-revalidate<br>directive must also be used.                                                                           |

**Table 4:** *Settings for http-conf:server CacheControl (Continued)*

<span id="page-73-3"></span>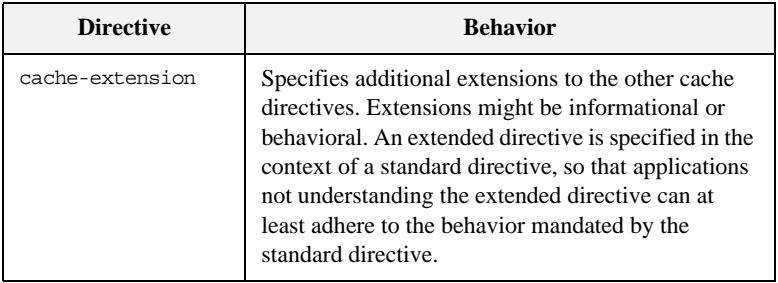

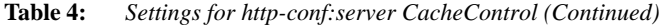

#### **BrowserType**

**Description** The BrowserType attribute specifies information about the browser from which the client request originates. In the HTTP specification from the World Wide Web consortium (W3C) this is also known as the *user-agent*. Some servers optimize based upon the client that is sending the request.

#### **Referer**

<span id="page-73-2"></span><span id="page-73-0"></span>The Referer attribute corresponds to the HTTP Referer property. It specifies the URL of the resource that directed the client to make requests on a particular service. Typically this HTTP property is used when a request is the result of a browser user clicking on a hyperlink rather than typing a URL. This can allow the server to optimize processing based upon previous task flow, and to generate lists of back-links to resources for the purposes of logging, optimized caching, tracing of obsolete or mistyped links, and so on. However, it is typically not used in web services applications.

<span id="page-73-1"></span>If the AutoRedirect attribute is set to true and the client request is redirected, any value specified in the Referer attribute is overridden. The value of the HTTP Referer property will be set to the URL of the service who redirected the client's original request.

#### **ProxyServer**

**Description** The ProxyServer attribute specifies the URL of the proxy server, if one exists along the message path. A proxy can receive client requests, possibly modify the request in some way, and then forward the request along the chain possibly to the target server. A proxy can act as a special kind of security firewall.

<span id="page-74-1"></span>**Note:** Artix does not support the existence of more than one proxy server along the message path.

#### **ProxyAuthorizationType**

**Description** The ProxyAuthorizationType attribute specifies the name of the authorization scheme the client wants to use with the proxy server. This name is specified and handled at application level. Artix does not perform any validation on this value. It is the user's responsibility to ensure that the correct scheme name is specified, as appropriate.

> <span id="page-74-0"></span>**Note:** If basic username and password-based authentication is being used by the proxy server, this does not need to be set.

#### **ProxyAuthorization**

**Description** The ProxyAuthorization attribute specifies the authorization credentials the client will use to perform authorization with the proxy server. These are encoded and handled at application-level. Artix does not perform any validation on the specified value. It is the user's responsibility to ensure that the correct authorization credentials are specified, as appropriate.

> <span id="page-74-2"></span>**Note:** If basic username and password-based authentication is being used by the proxy server, this does not need to be set.

#### **UseSecureSockets**

**Description** The UseSecureSockets attribute indicates if the application wants to open a secure connection using SSL or TLS. A secure HTTP connection is commonly

referred to as HTTPS. Valid values are true and false. The default is false; the endpoint does not want to open a secure connection.

<span id="page-75-0"></span>**Note:** If the http:address element's location attribute, or the soap:address element's location attribute, has a value with a prefix of https://, a secure HTTP connection is automatically enabled, even if UseSecureSockets is not set to true.

#### **RedirectURL**

**Description** The RedirectURL attribute corresponds to the HTTP RedirectURL property. It specifies the URL to which the client request should be redirected if the URL specified in the client request is no longer appropriate for the requested resource. In this case, if a status code is not automatically set in the first line of the server response, the status code is set to 302 and the status description is set to Object Moved.

#### **ServerCertificateChain**

<span id="page-75-1"></span>**Description** PKCS12-encoded X509 certificates can be issued by intermediate certificate authorities that are not trusted by the client, but which have had their certificates issued in turn by a trusted certificate authority. If this is the case, you can use the ServerCertificateChain attribute to allow the certificate chain of PKCS12-encoded X509 certificates to be presented to the client for verification. It specifies the full path to the file that contains all the certificates in the chain.

### CHAPTER 8

## CORBA Port

*Artix supports a robust mechanism for configuring a CORBA endpoint.*

#### **Java Runtime Namespace**

**corba:address**

The namespace under which the Java runtime CORBA extensions are defined is http://schemas.apache.org/yoko/bindings/corba. If you are going to add a Java runtime CORBA port by hand you will need to add this to your contract's definition element as shown below.

<span id="page-76-0"></span>xmlns:corba="http://schemas.apache.org/yoko/bindings/corba"

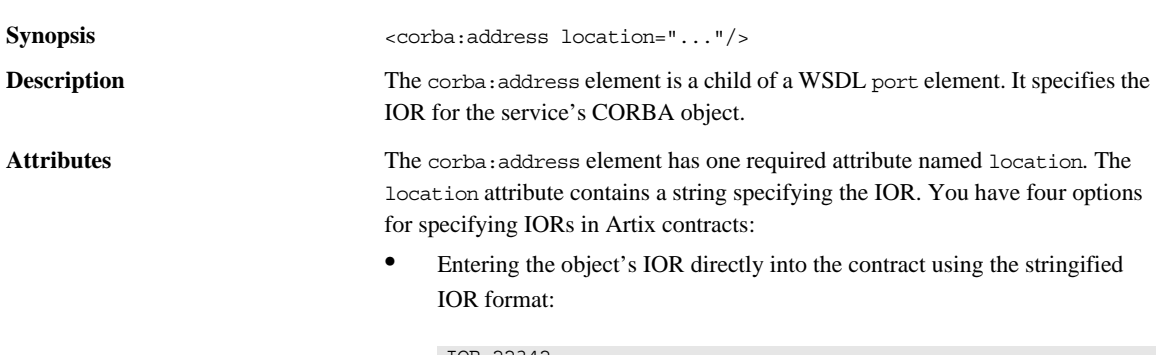

<span id="page-76-1"></span>IOR:22342...

**•** Entering a file location for the IOR using the following syntax:

#### file:///*file\_name*

**Note:** The file specification requires three backslashes (///).

**•** Entering the object's name using the corbaname format:

corbaname:rir/NameService#*object\_name*

When you use the corbaname format for specifying the IOR, Artix will look-up the object's IOR in the CORBA name service.

• Entering the port at which the service exposes itself, using the corbaloc syntax.

<span id="page-77-2"></span><span id="page-77-1"></span><span id="page-77-0"></span>corbaloc:iiop:*host*:*port*/*service\_name*

#### **corba:policy**

<span id="page-77-3"></span>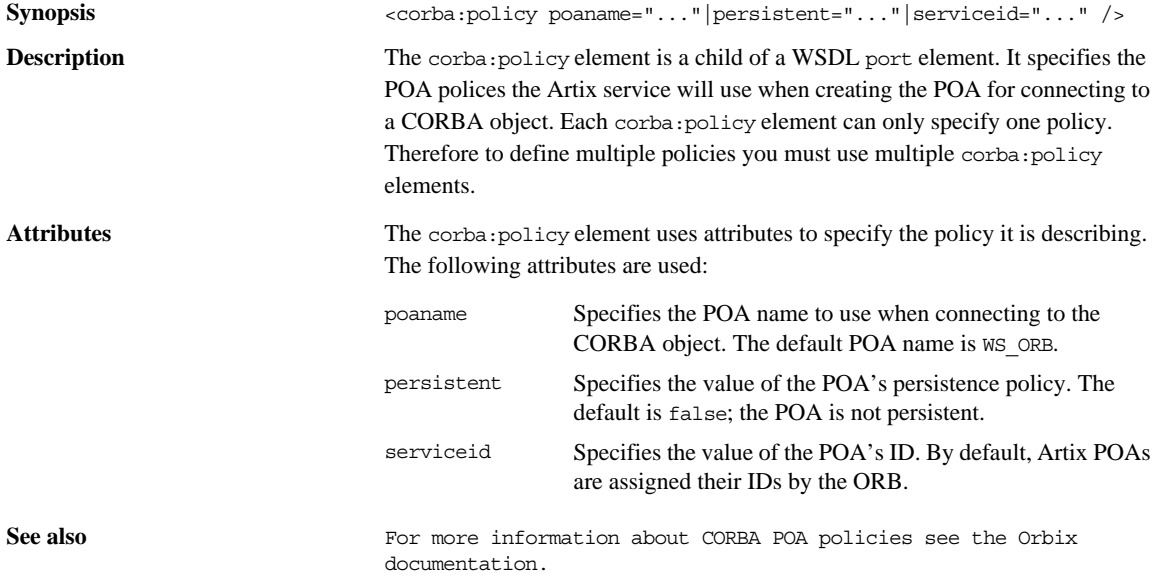

### CHAPTER 9

# JMS Port

*JMS is a powerful messaging system used by Java applications.*

**In this chapter** This chapter discusses the following topic:

[Java Runtime Extensions page 80](#page-79-0)

## <span id="page-79-0"></span>**Java Runtime Extensions**

#### **Namespace**

The WSDL extensions for defining a JMS endpoint are defined in the namespace http://cxf.apache.org/transports/jms. In order to use the JMS extensions you will need to add the line shown in [Example 27](#page-79-1) to the definitions element of your contract.

**Example 27:** *Java Runtime Namespace*

<span id="page-79-2"></span>xmlns:jms="http://cxf.apache.org/transports/jms"

#### <span id="page-79-1"></span>**jms:address**

<span id="page-79-4"></span><span id="page-79-3"></span>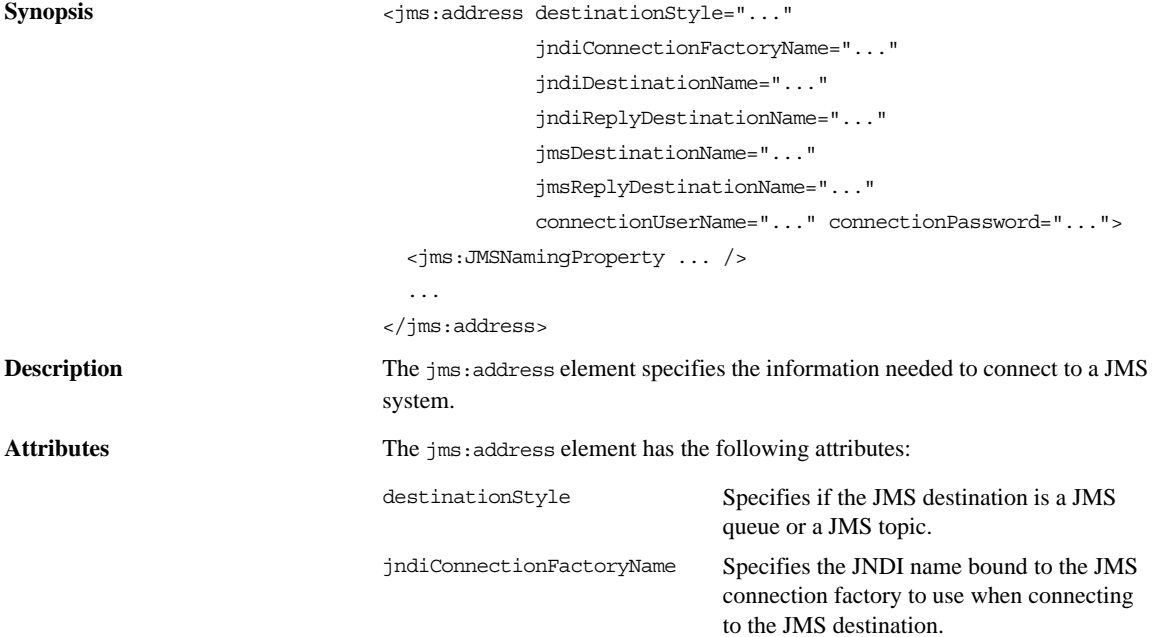

<span id="page-80-5"></span><span id="page-80-4"></span><span id="page-80-3"></span><span id="page-80-2"></span><span id="page-80-1"></span>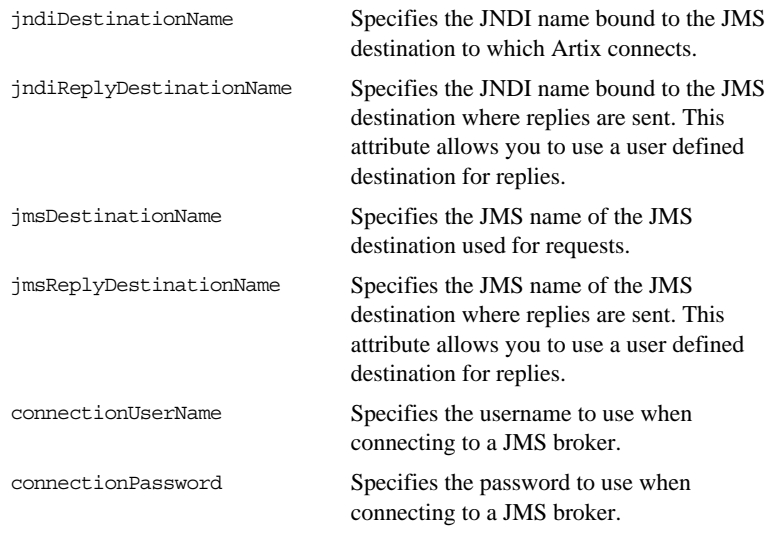

## <span id="page-80-0"></span>**jms:JMSNamingProperties**

<span id="page-80-8"></span><span id="page-80-7"></span><span id="page-80-6"></span>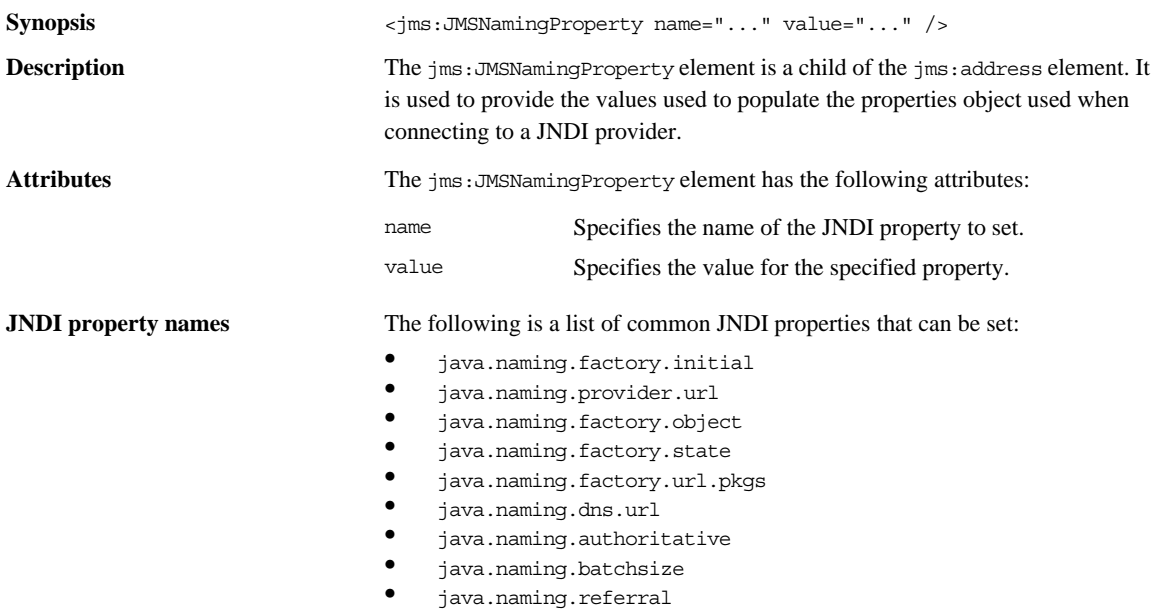

**jms:client**

- java.naming.security.protocol<br>• java.naming.security.authenti
- **•** java.naming.security.authentication
- java.naming.security.principal<br>• java naming security credential
- **•** java.naming.security.credentials
- **•** java.naming.language
- **•** java.naming.applet

<span id="page-81-2"></span><span id="page-81-1"></span>For more details on what information to use in these attributes, check your JNDI provider's documentation and consult the Java API reference material.

<span id="page-81-4"></span><span id="page-81-3"></span><span id="page-81-0"></span>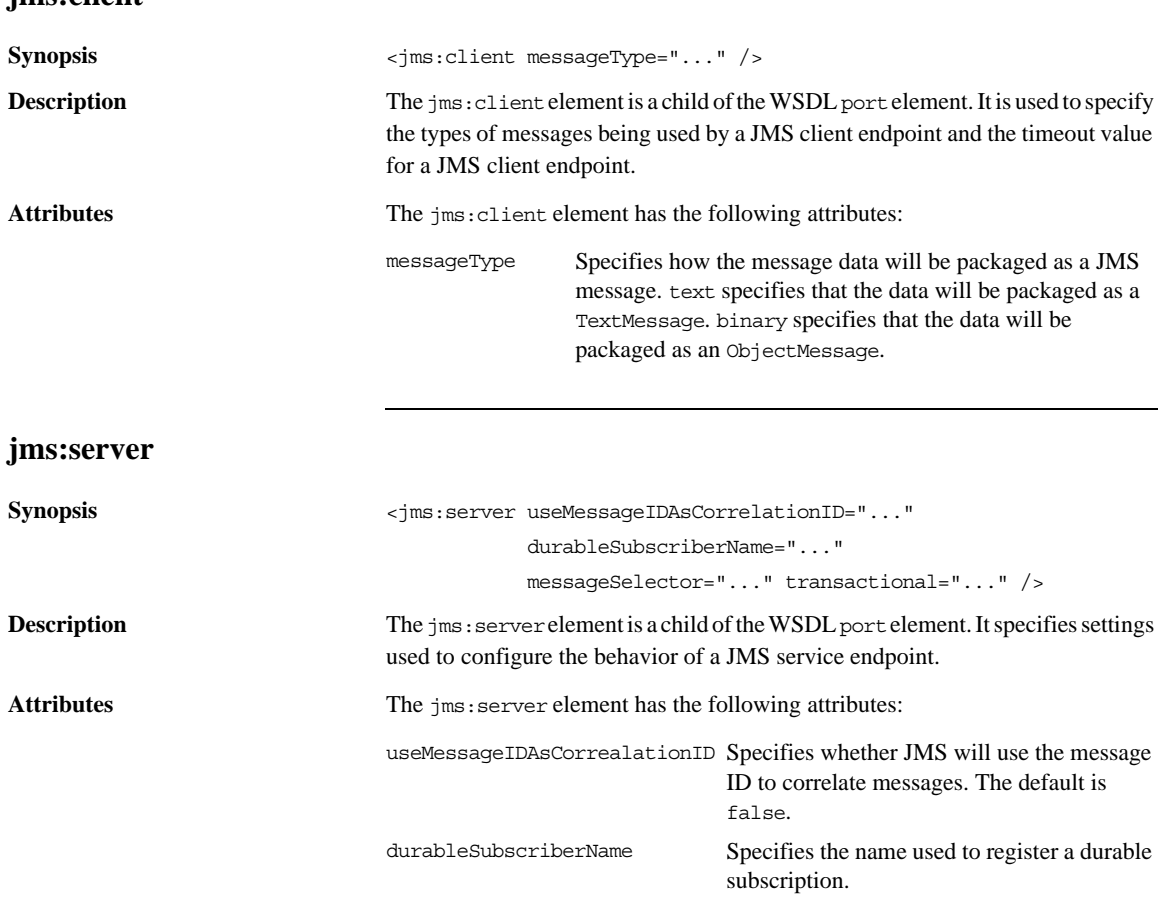

<span id="page-82-1"></span><span id="page-82-0"></span>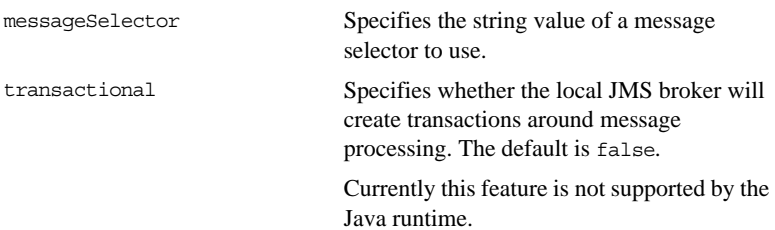

CHAPTER 9 | **JMS Port**

# Index

#### **A**

[adding a SOAP header 15,](#page-14-0) [23](#page-22-0) arrays [mapping to CORBA 45](#page-44-0) Artix reference [mapping to CORBA 51](#page-50-0)

#### **C**

complex types [mapping to CORBA 38](#page-37-0) [corba:address 77](#page-76-0) [location attribute 77](#page-76-1) [corba:alias 44](#page-43-0) [name attribute 44](#page-43-1) [repositoryID attribute 44](#page-43-2) [type attribute 44](#page-43-3) [corba:anonsequence 48](#page-47-0) [bound attribute 48](#page-47-1) [elemtype attribute 49](#page-48-0) [name attribute 48](#page-47-2) [type attribute 49](#page-48-1) [corba:array 45](#page-44-1) [bound attribute 46](#page-45-0) [elemtype attribute 46](#page-45-1) [name attribute 45](#page-44-2) [repositoryID attribute 45](#page-44-3) [type attribute 45](#page-44-4) [corba:binding 34](#page-33-0) [bases attribute 34](#page-33-1) [repositoryID attribute 34](#page-33-2) [corba:case 43](#page-42-0) [label attribute 43](#page-42-1) [corba:enumerator 40](#page-39-0) [corba:exception 47](#page-46-0) [name attribute 47](#page-46-1) [repositoryID attribute 47](#page-46-2) [type attribute 47](#page-46-3) [corba:fixed 41](#page-40-0) [digits attribute 41](#page-40-1) [name attribute 41](#page-40-2) [repositoryID attribute 41](#page-40-3) [scale attribute 41](#page-40-4) [type attribute 41](#page-40-5)

[corba:member 38](#page-37-1) [idltype attribute 38](#page-37-2) [name attribute 38](#page-37-3) corba:object [binding attribute 52](#page-51-0) [name attribute 52](#page-51-1) [repositoryID attribute 52](#page-51-2) [type attribute 52](#page-51-3) [corba:operation 34](#page-33-3) [name attribute 35](#page-34-0) [corba:param 35](#page-34-1) [idltype attribute 35](#page-34-2) [mode attribute 35](#page-34-3) [name attribute 35](#page-34-4) [corba:policy 78](#page-77-0) [persistent attribute 78](#page-77-1) [poaname attribute 78](#page-77-2) [serviceid attribute 78](#page-77-3) [corba:raises 36](#page-35-0) [exception attribute 36](#page-35-1) [corba:return 35](#page-34-5) [idltype attribute 36](#page-35-2) [name attribute 36](#page-35-3) [corba:sequence 46](#page-45-2) [bound attribute 46](#page-45-3) [elemtype attribute 46](#page-45-4) [name attribute 46](#page-45-5) [repositoryID attribute 46](#page-45-6) [corba:typeMapping 37](#page-36-0) [targetNamespace attribute 37](#page-36-1) [corba:union 42](#page-41-0) [discriminator attribute 42](#page-41-1) [name attribute 42](#page-41-2) [repositoryID attribute 42](#page-41-3) [type attribute 42](#page-41-4) [corba:unionbranch 43](#page-42-2) [default attribute 43](#page-42-3) [idltype attribute 43](#page-42-4) [name attribute 43](#page-42-5)

#### **D**

[durable subscriptions 82](#page-81-0)

#### **E**

enumerations [mapping to CORBA 39](#page-38-0) exceptions [mapping to CORBA 36,](#page-35-4) [47](#page-46-4) [mapping to SOAP 16,](#page-15-0) [24](#page-23-0)

#### **H**

[http:address 62](#page-61-0) [location attribute 62](#page-61-1) [http-conf:client 63](#page-62-0) [Accept attribute 67](#page-66-0) [AcceptEncoding attribute 69](#page-68-0) [AcceptLanguage attribute 68](#page-67-0) [AllowChunking attribute 64](#page-63-0) [Authorization attribute 67](#page-66-1) [AuthorizationType attribute 67](#page-66-2) [AutoRedirect attribute 64](#page-63-1) [BrowserType attribute 74](#page-73-0) [CacheControl attribute 71](#page-70-0) [cache-extension directive 72](#page-71-0) [max-age directive 71](#page-70-1) [max-stale directive 72](#page-71-1) [min-fresh directive 72](#page-71-2) [no-cache directive 71](#page-70-2) [no-store directive 71](#page-70-3) [no-transform directive 72](#page-71-3) [only-if-cached directive 72](#page-71-4) [Connection attribute 71](#page-70-4) [ConnectionTimeout attribute 63](#page-62-1) [ContentType attribute 64](#page-63-2) [Cookie attribute 64](#page-63-3) [DecoupledEndpoint attribute 64](#page-63-4) [Host attribute 70](#page-69-0) [ProxyAuthorization attribute 75](#page-74-0) [ProxyAuthorizationType attribute 75](#page-74-1) [ProxyServer attribute 74](#page-73-1) [ReceiveTimeout attribute 63](#page-62-2) [Referer attribute 74](#page-73-2) [UseSecureSockets attribute 75](#page-74-2) [http-conf:server 65](#page-64-0) [CacheControl attribute 71](#page-70-0) [cache-extension directive 74](#page-73-3) [max-age directive 73](#page-72-0) [must-revalidate directive 73](#page-72-1) [no-cache directive 72](#page-71-5) [no-store directive 73](#page-72-2) [no-transform directive 73](#page-72-3)

[private directive 73](#page-72-4) [proxy-revelidate directive 73](#page-72-5) [public directive 73](#page-72-6) [s-maxage directive 73](#page-72-7) [ContentEncoding attribute 70](#page-69-1) [ContentLocation attribute 66](#page-65-0) [ContentType attribute 66](#page-65-1) [HonorKeepAlive attribute 66](#page-65-2) [ReceiveTimeout attribute 65](#page-64-1) [RedirectURL attribute 76](#page-75-0) [ServerCertificateChain 76](#page-75-1) [ServerType attribute 66](#page-65-3) [SuppressClientReceiveErrors attribute 65](#page-64-2) [SuppressClientSendErrors attribute 65](#page-64-3) [UseSecureSockets attribute 75](#page-74-2)

### **I**

IDL types [fixed 40](#page-39-1) [Object 51](#page-50-0) [sequence 46](#page-45-7) [typedef 44](#page-43-4) [IOR 77](#page-76-0)

#### **J**

ims:address 80 [connectionPassword attribute 81](#page-80-0) [connectionUserName attribute 81](#page-80-1) [destinationStyle attribute 80](#page-79-3) [jmsDestinationName attribute 81](#page-80-2) [jmsReplyDestinationName 81](#page-80-3) [jndiConnectionFactoryName attribute 80](#page-79-4) [jndiDestinationName attribute 81](#page-80-4) [jndiReplyDestinationName 81](#page-80-5) [jms:client 82](#page-81-1) [messageType attribute 82](#page-81-2) [jms:JMSNamingProperty 81](#page-80-6) [name attribute 81](#page-80-7) [value attribute 81](#page-80-8) ims:server 82 [durableSubscriberName attribute 82](#page-81-0) [messageSelector attribute 83](#page-82-0) [transactional attribute 83](#page-82-1) [useMessageIDAsCorrealationID attribute 82](#page-81-4) JNDI [connection factory 80](#page-79-4)

#### **M**

[mime:content 28](#page-27-0) [part attribute 29](#page-28-0) [type attribute 29](#page-28-1) [mime:multipartRelated 28](#page-27-1) [mime:part 28](#page-27-2) [name attribute 28](#page-27-3)

#### **P**

[POA policies 78](#page-77-0) port address [HTTP 62](#page-61-0) primitive types [mapping to CORBA 32](#page-31-0)

#### **S**

[soap:address 62](#page-61-2) [location attribute 62](#page-61-3) [soap:binding 11](#page-10-0) [style attribute 11](#page-10-1) [transport attribute 12](#page-11-0) [soap:body 13](#page-12-0) [encodingStyle attribute 15](#page-14-1) [namespace attribute 15](#page-14-2) [parts attribute 15](#page-14-3) [use attribute 14](#page-13-0) [encoded 14](#page-13-1) [literal 14](#page-13-2) [soap:fault 16](#page-15-1) [name attribute 16](#page-15-2) [use attribute 16](#page-15-3) [encoded 14](#page-13-1) [literal 14](#page-13-2) [soap:header 15](#page-14-4) [encodingStyle attribute 16](#page-15-4) [message attribute 15](#page-14-5) [namespace attribute 16](#page-15-5) [part attribute 16](#page-15-6) [use attribute 16,](#page-15-7) [24](#page-23-1) [encoded 14](#page-13-1) [literal 14](#page-13-2) [soap:operation 12](#page-11-1) [soapAction attribute 13](#page-12-1) [style attribute 13](#page-12-2)

#### **T**

timeouts [HTTP 63](#page-62-1)

#### **U**

unions [mapping to CORBA 42](#page-41-5)

#### **W**

[wsoap12:address 62](#page-61-4) [location attribute 62](#page-61-5) [wsoap12:binding 19](#page-18-0) [style attribute 19](#page-18-1) [transport attribute 20](#page-19-0) [wsoap12:body 21](#page-20-0) [encodingStyle attribute 23](#page-22-1) [namespace attribute 23](#page-22-2) [parts attribute 23](#page-22-3) [use attribute 22](#page-21-0) [literal 22](#page-21-1) [wsoap12:fault 24](#page-23-2) [name attribute 24](#page-23-3) [namespace attribute 24](#page-23-4) [use attribute 24](#page-23-5) [literal 22](#page-21-1) [wsoap12:header 23](#page-22-4) [encodingStyle attribute 24](#page-23-6) [message attribute 23](#page-22-5) [namespace attribute 24](#page-23-7) [part attribute 23](#page-22-6) use attribute [literal 22](#page-21-1) [wsoap12:operation 21](#page-20-1) [soapAction attribute 21](#page-20-2) [soapActionRequired attribute 21](#page-20-3) [style attribute 21](#page-20-4) wsoap12/ fault [encodingStyle attribute 25](#page-24-0)

#### **X**

[xformat:binding 57](#page-56-0) [rootNode attribute 57](#page-56-1) [xformat:body 58](#page-57-0) [rootNode attribute 58](#page-57-1) INDEX